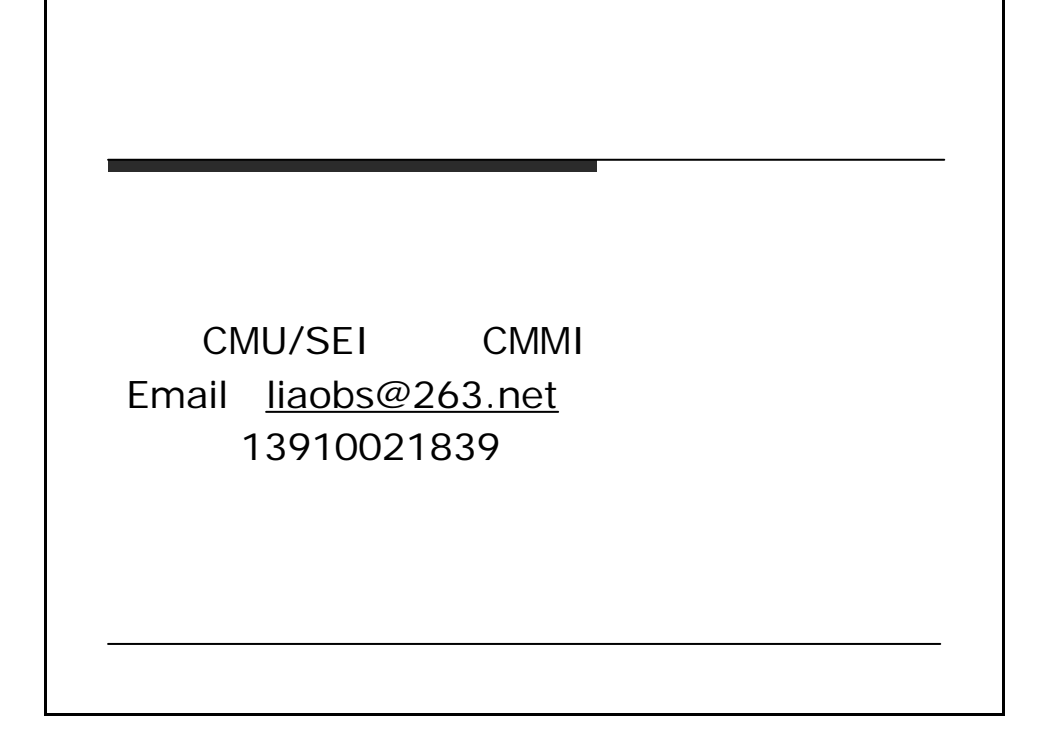

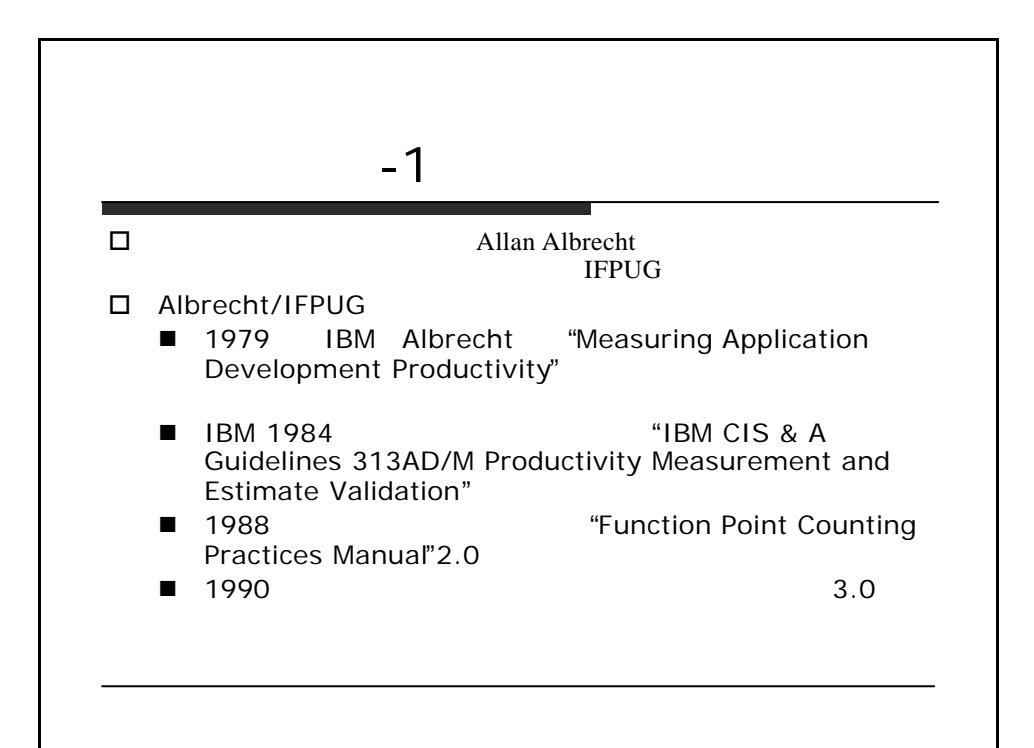

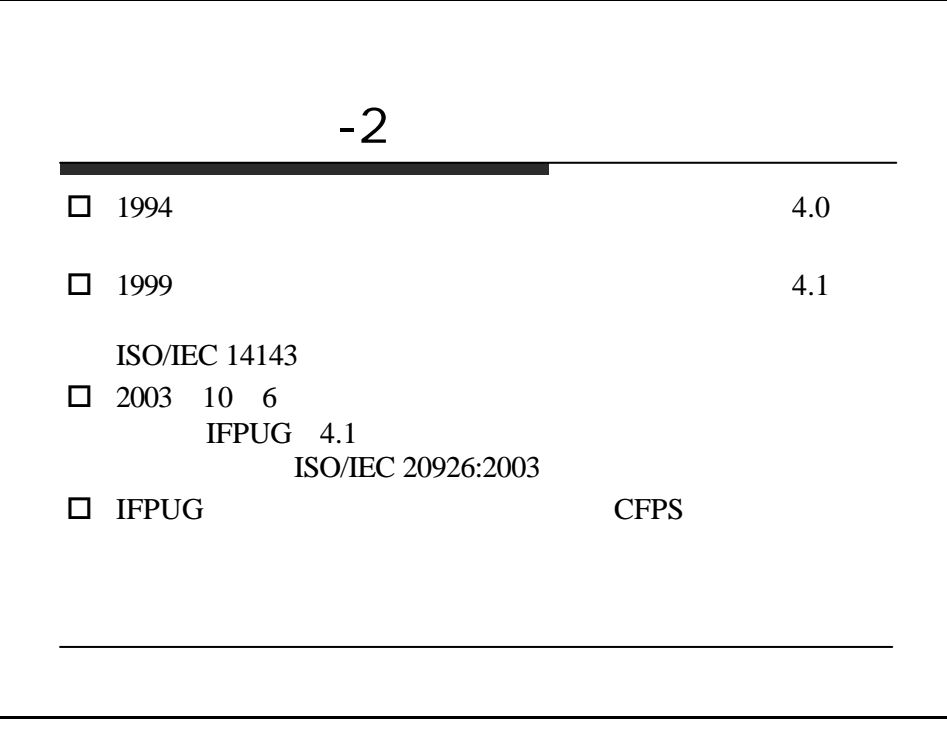

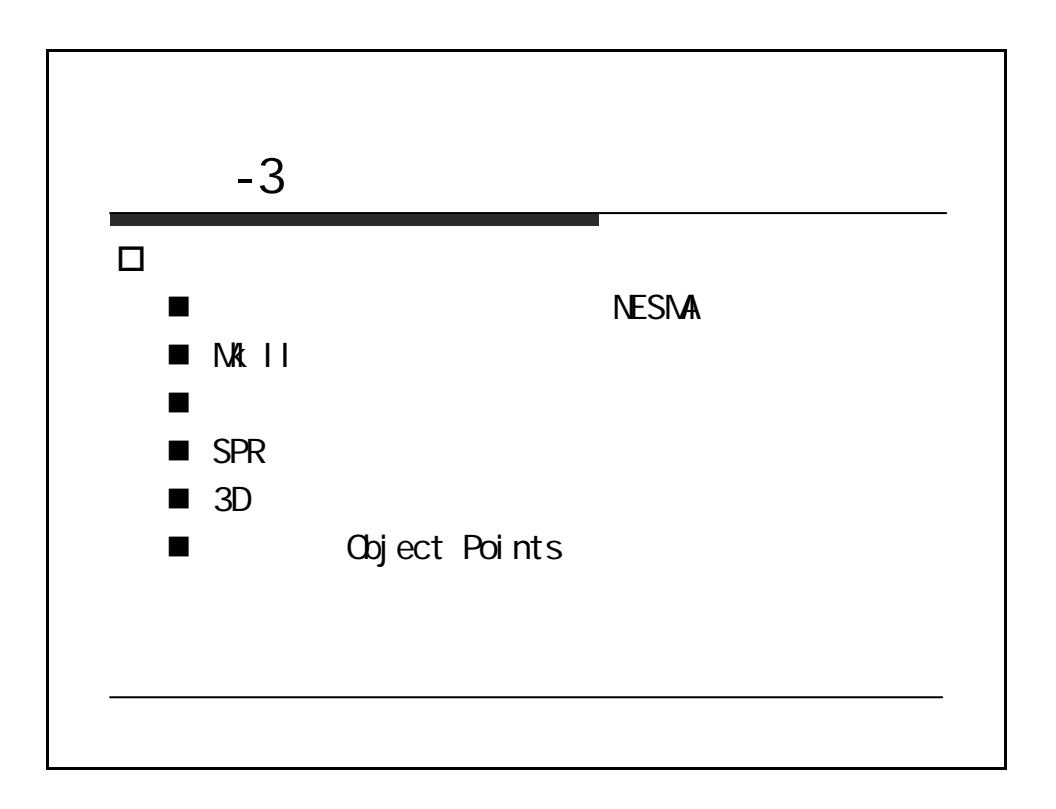

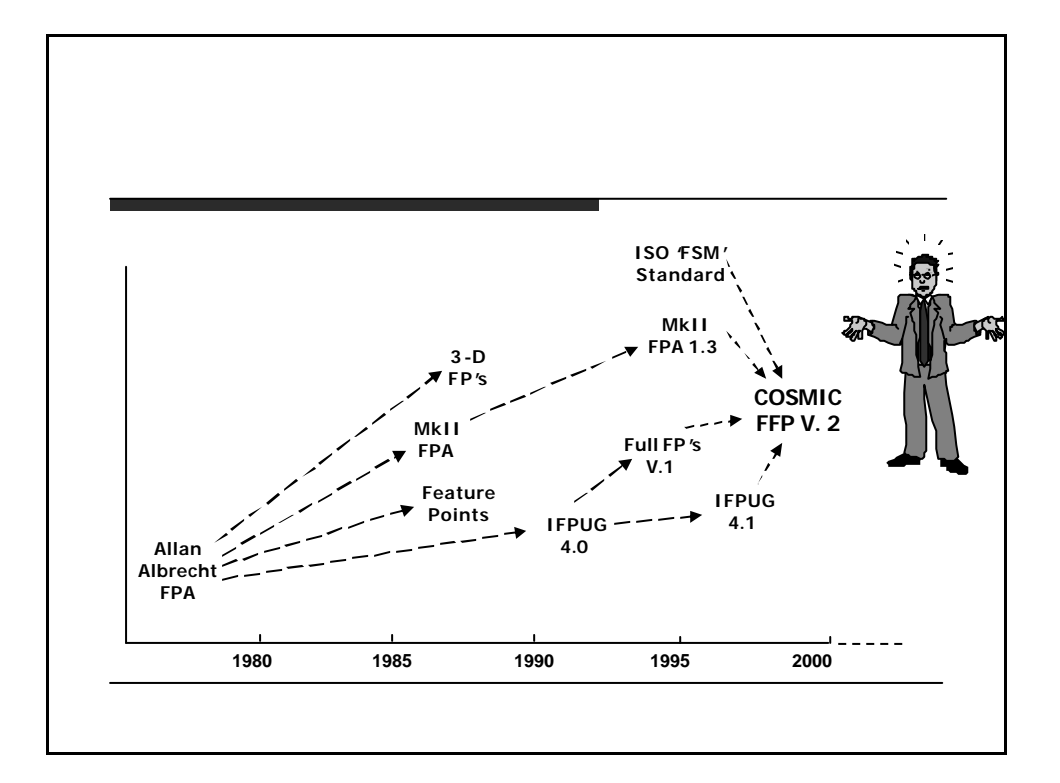

# **Objectives of Function Point Analysis**

- $\Box$  Function point analysis is a standard method for measuring software development from the user's point of view
- $\square$  Function point analysis measures software by quantifying the functionality the software provides to the user based primarily on logical design
- $\Box$  Objectives of function point analysis are to:
	- Measure functionality that the user requests and receives
	- Measure software development and maintenance independently of technology used for implementation
- $\square$  In addition to meeting the above objectives, the process of counting function points should be:
	- Simple enough to minimize the overhead of the measurement process
	- A consistent measure among various projects and organizations

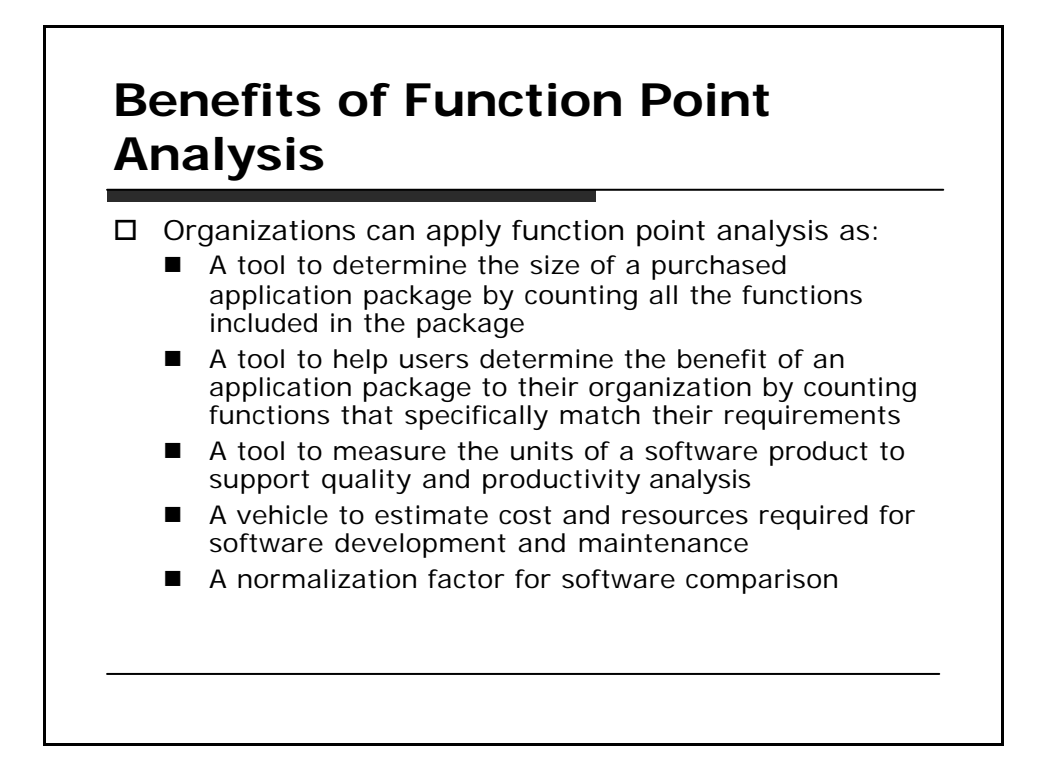

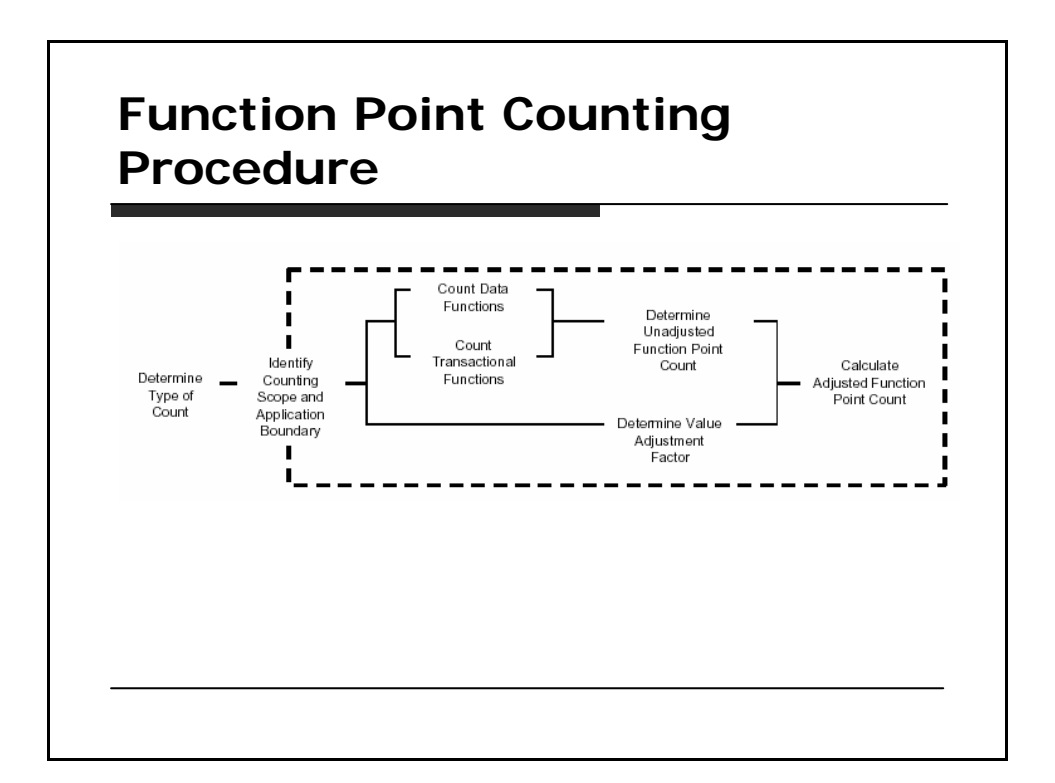

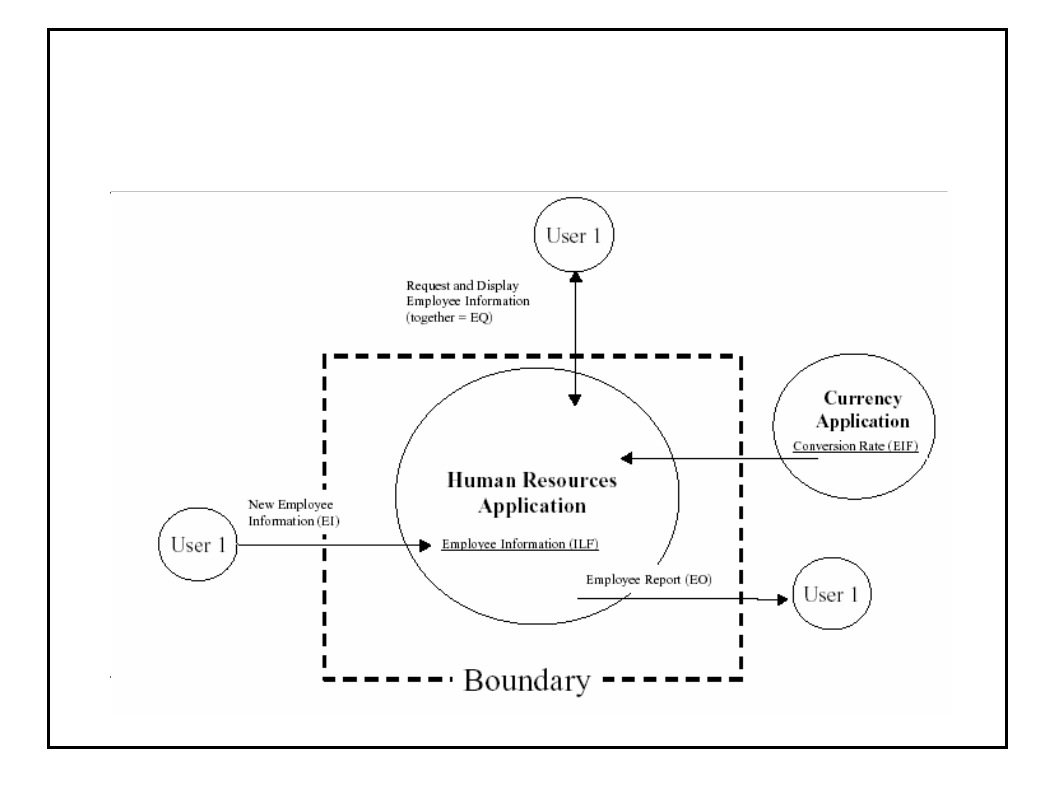

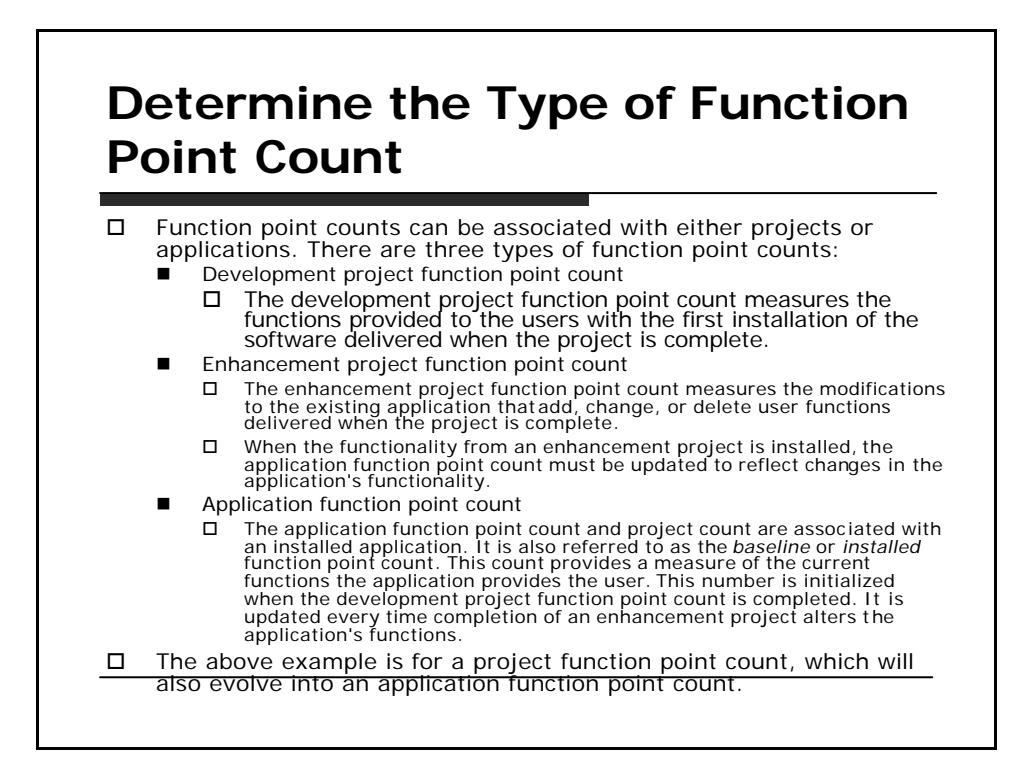

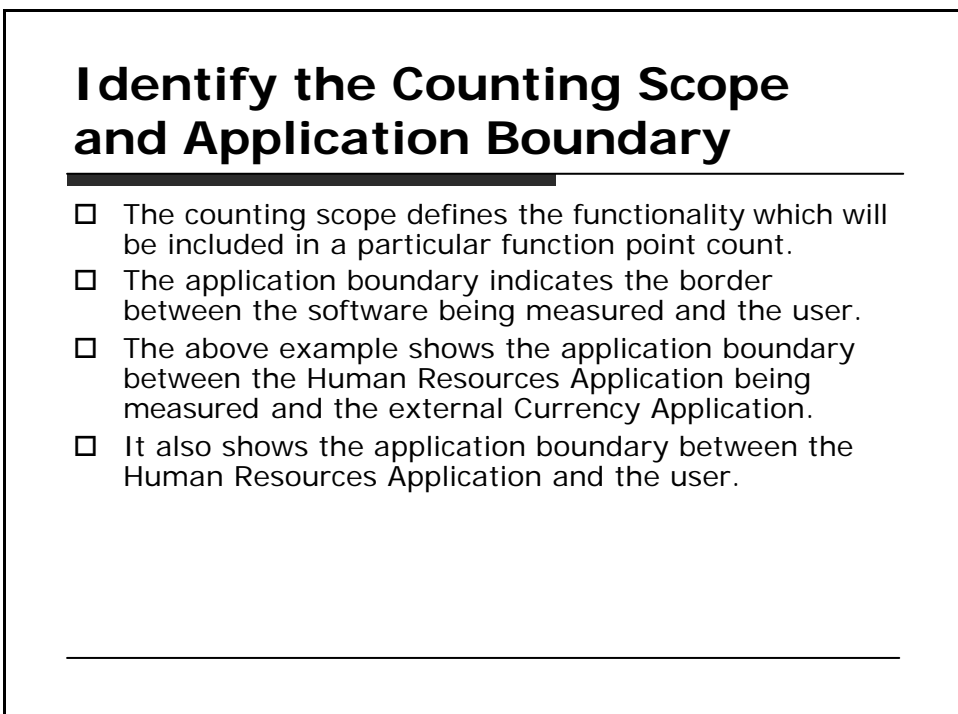

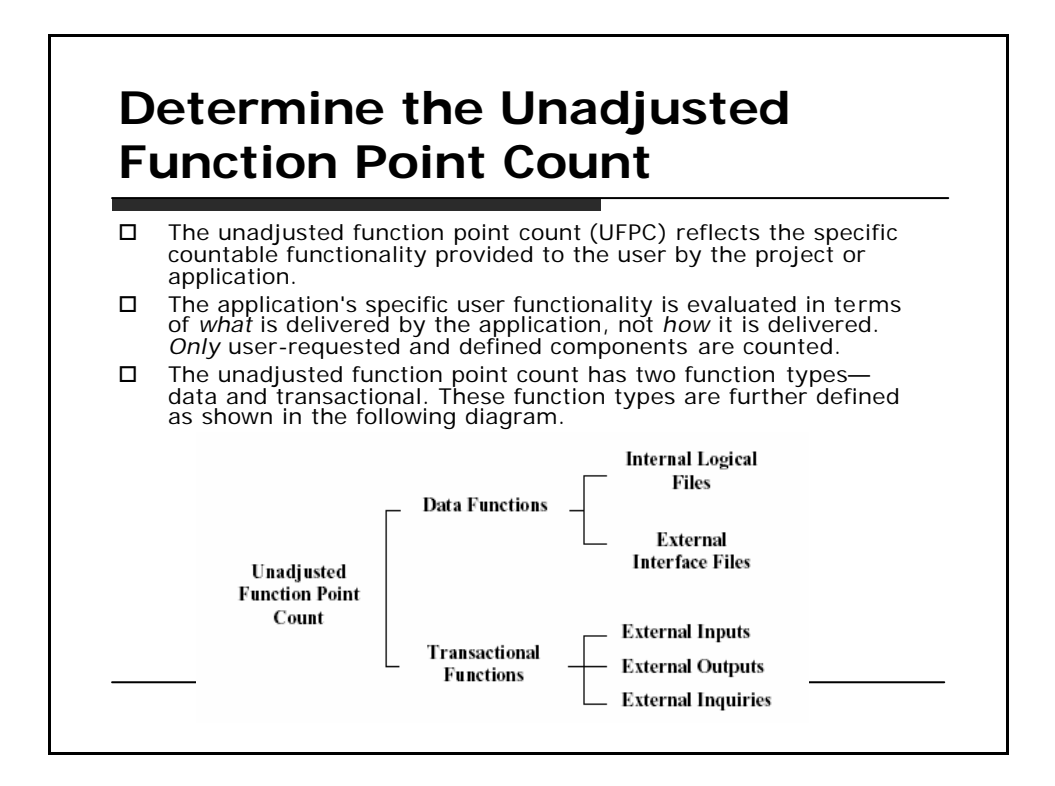

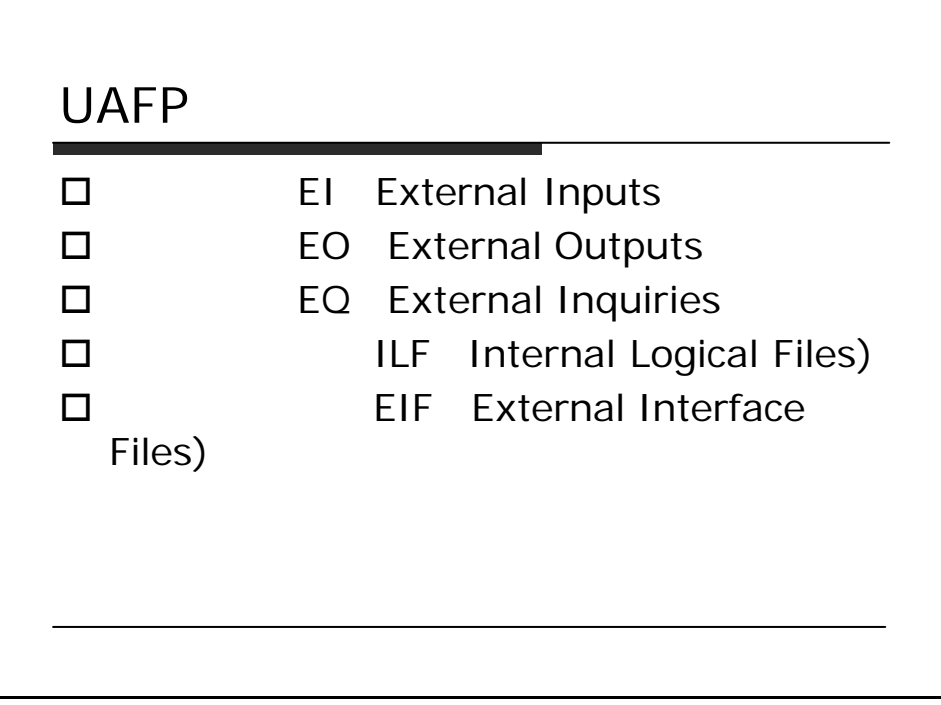

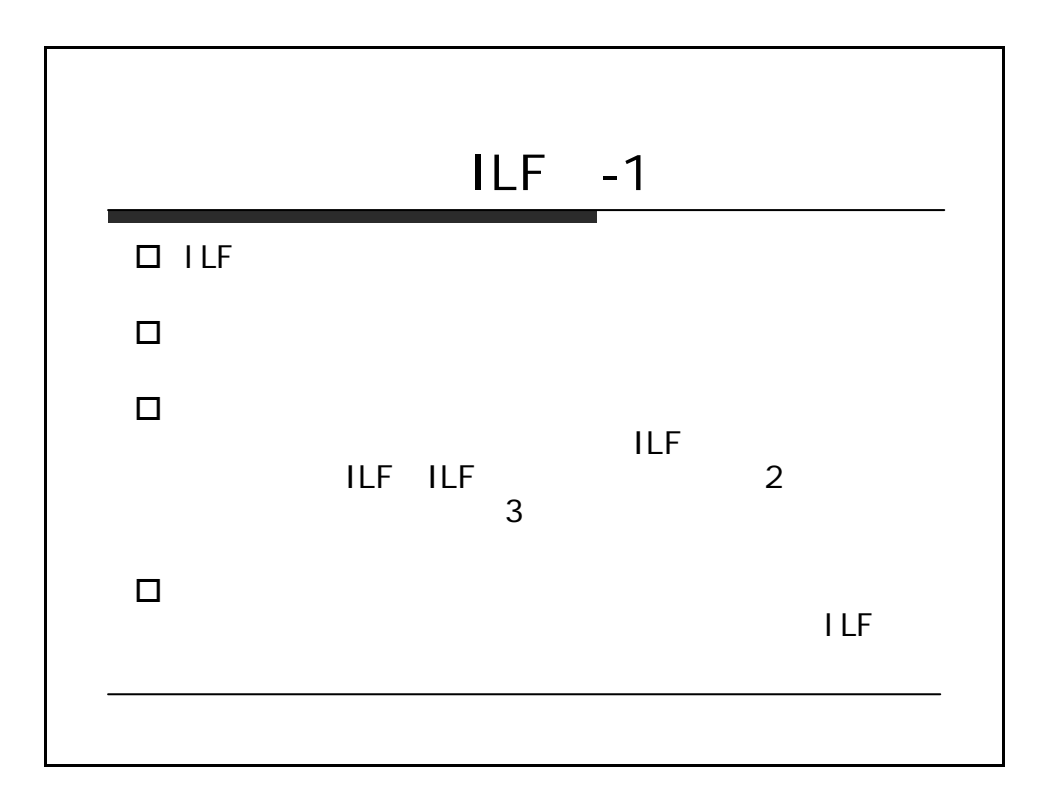

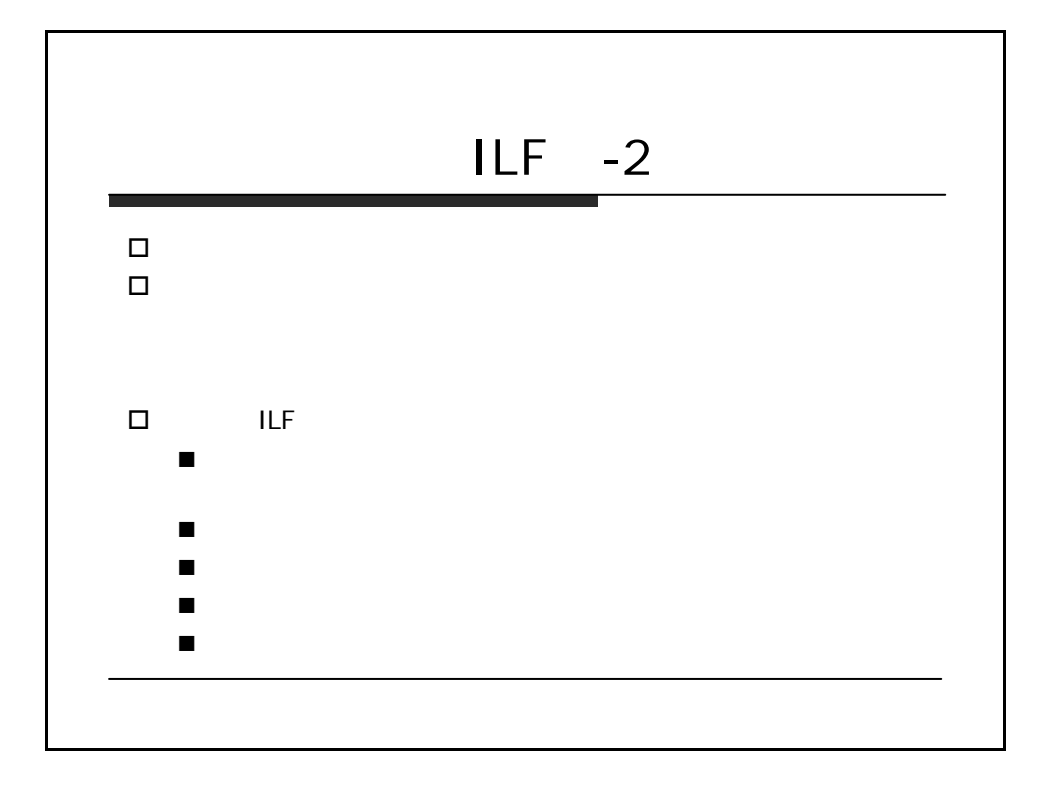

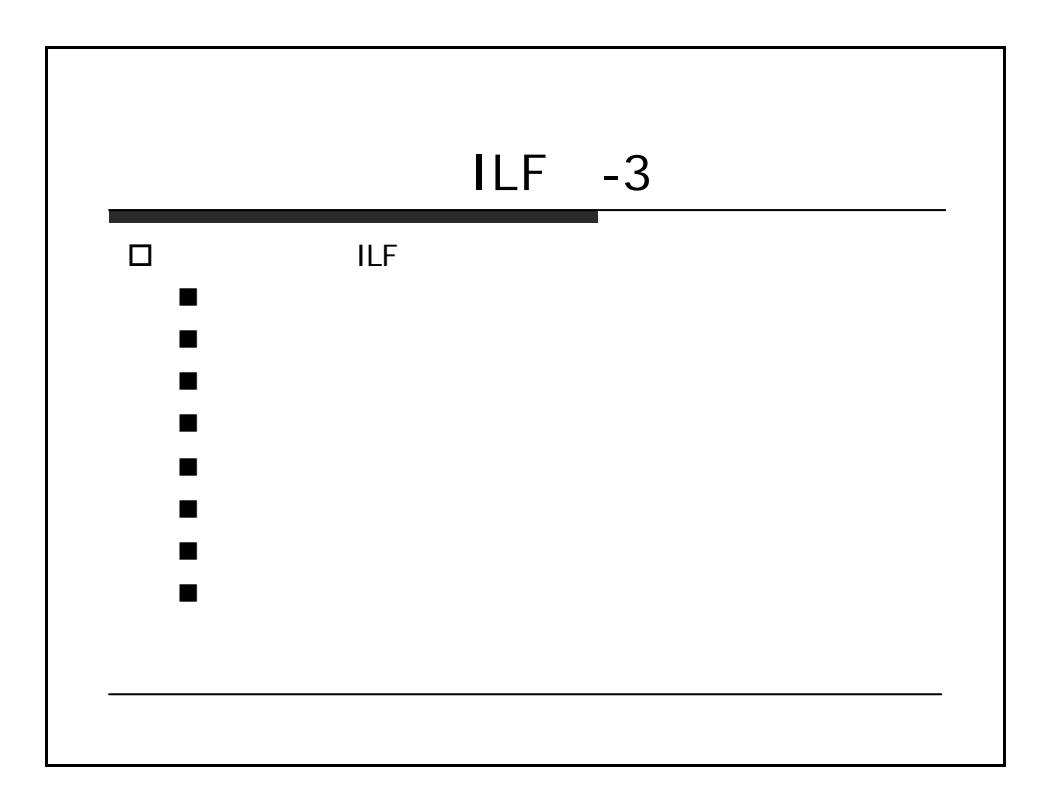

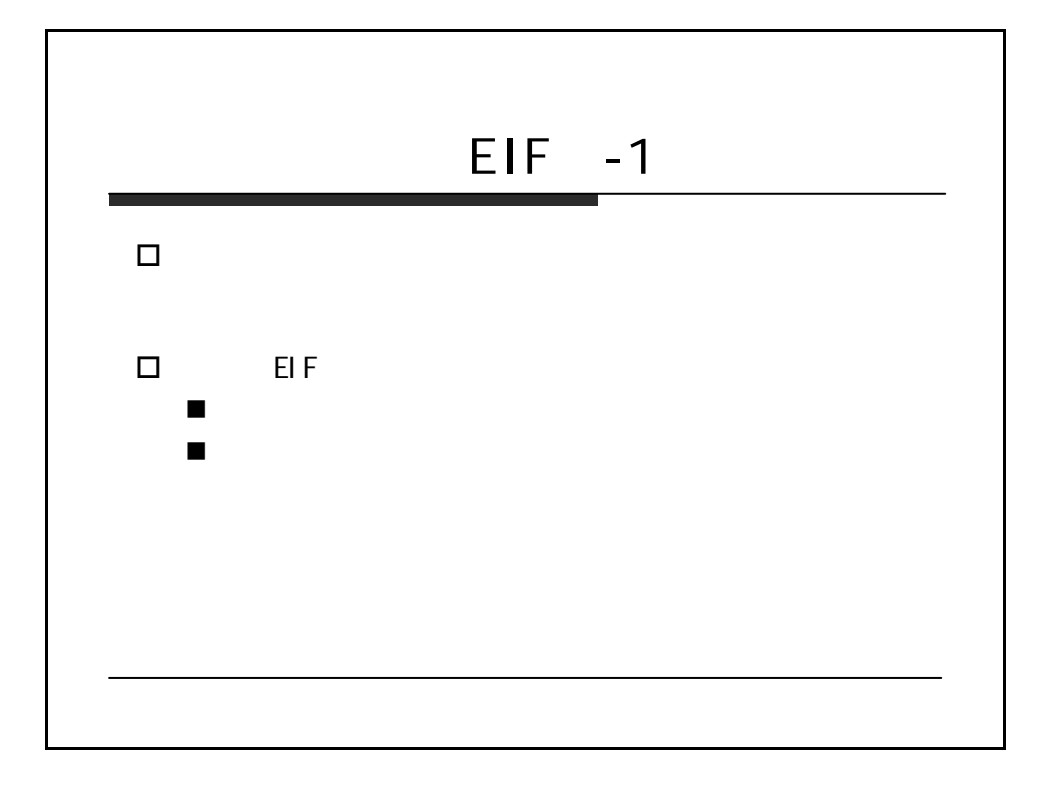

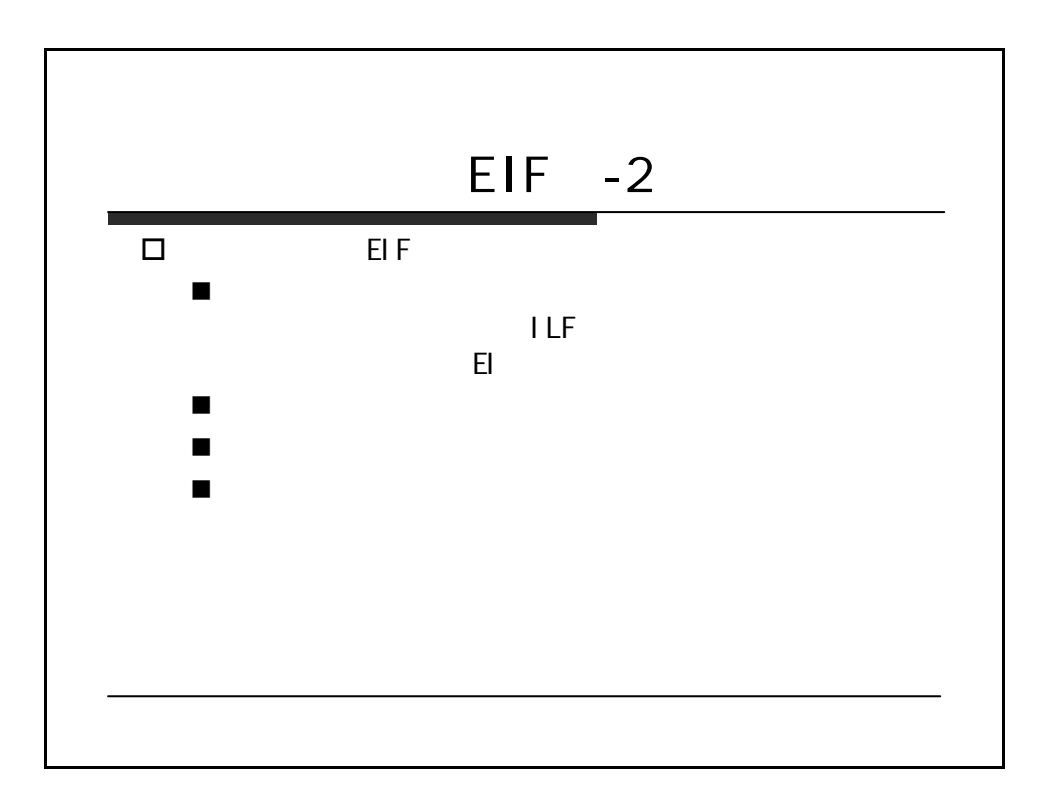

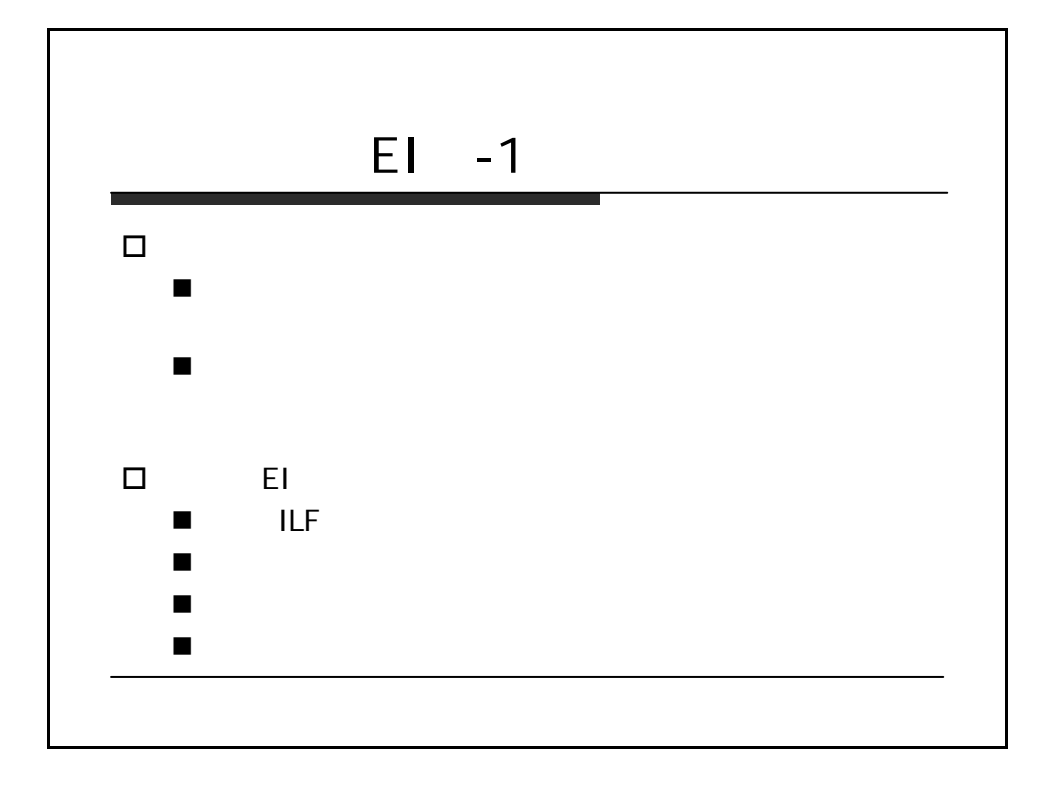

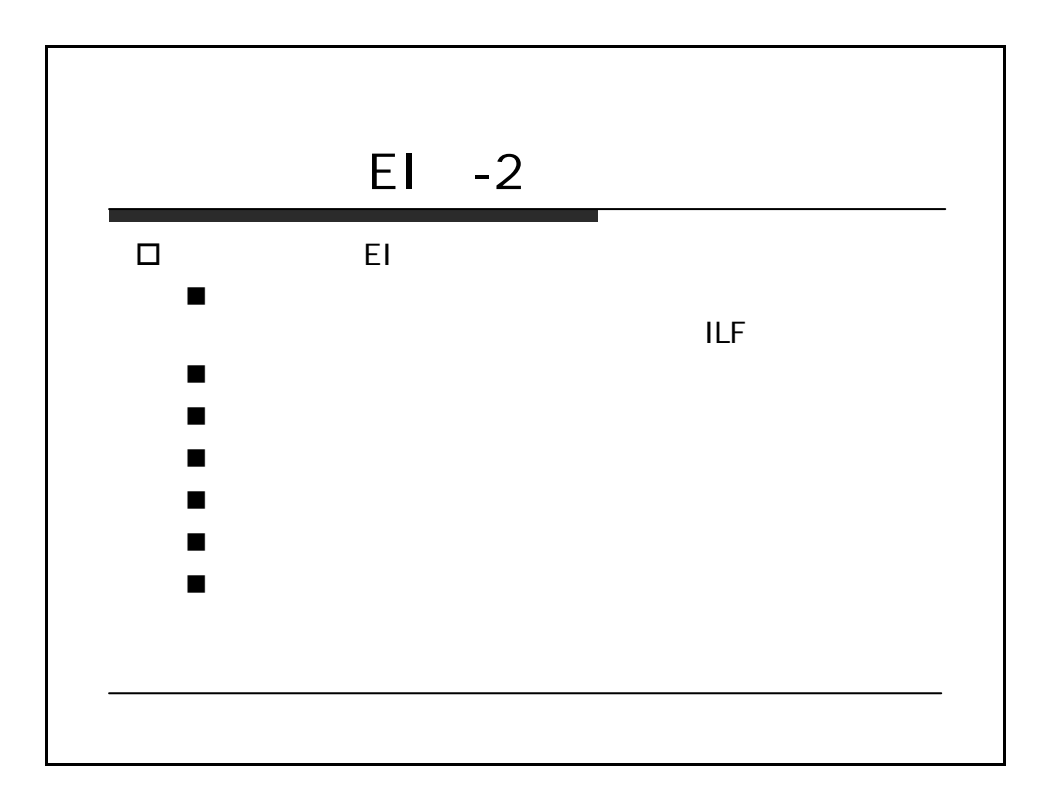

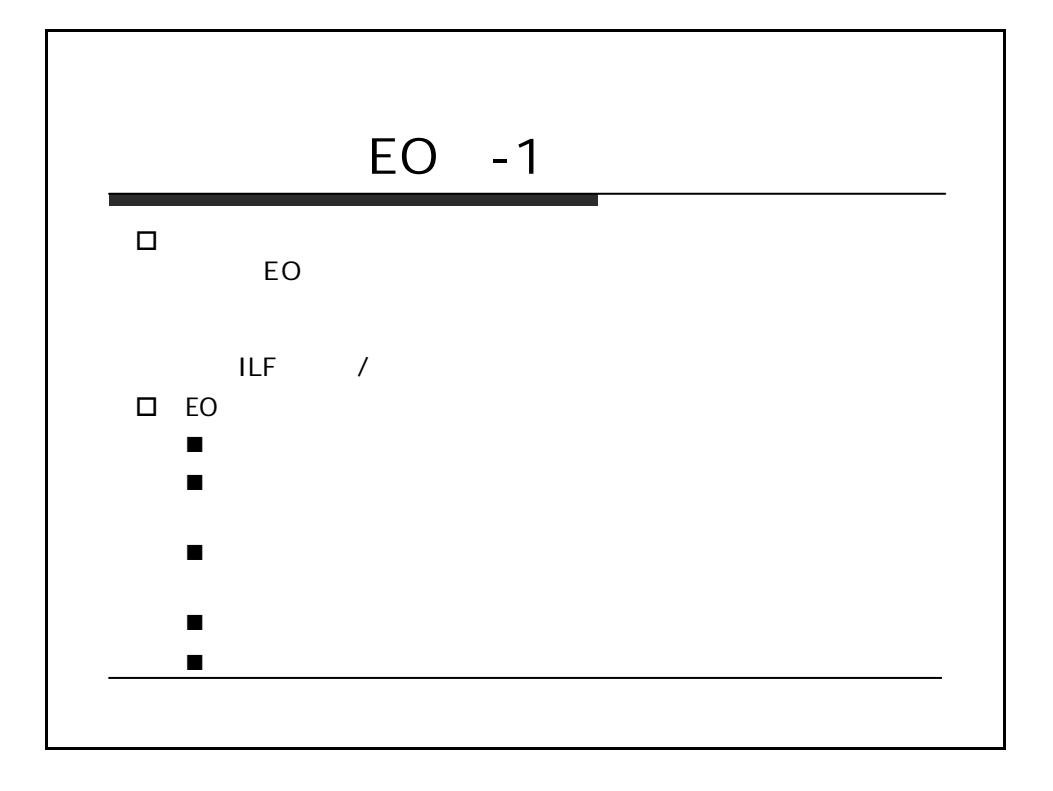

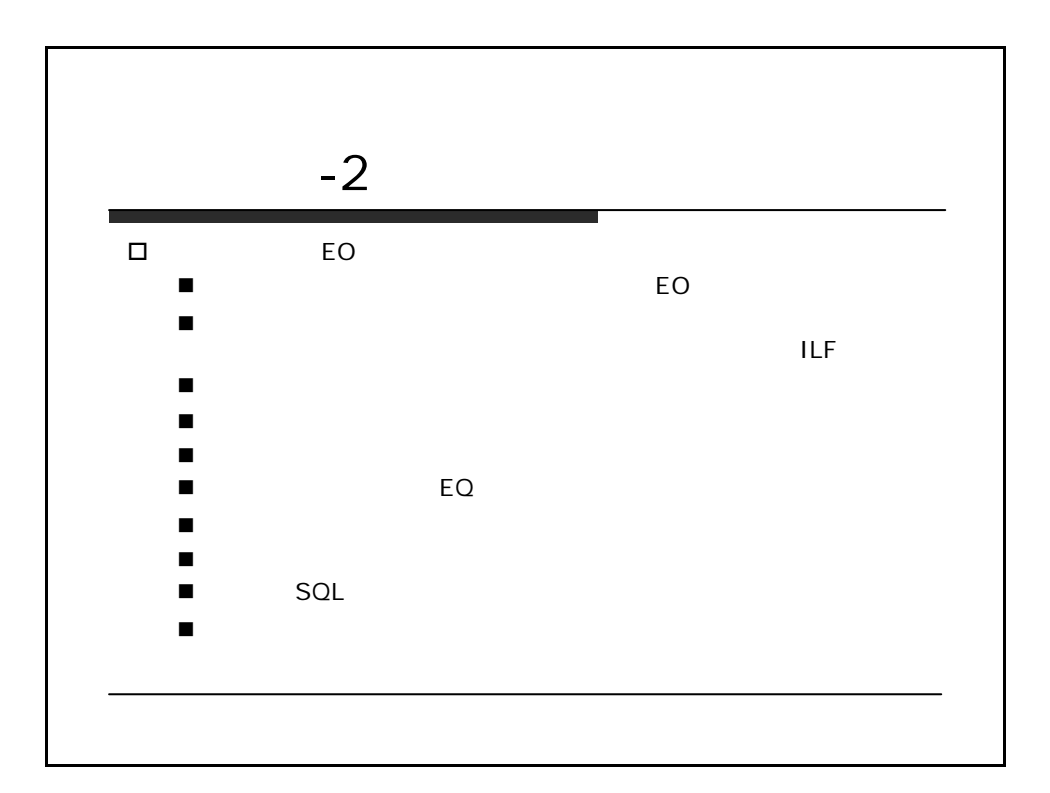

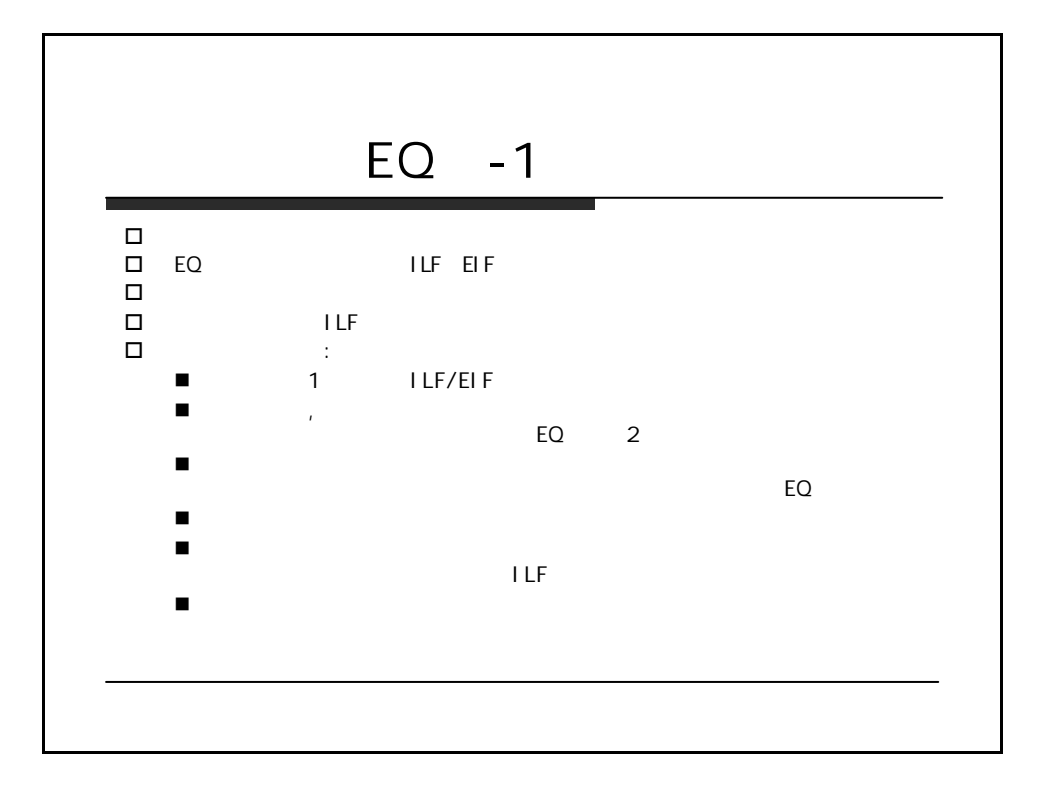

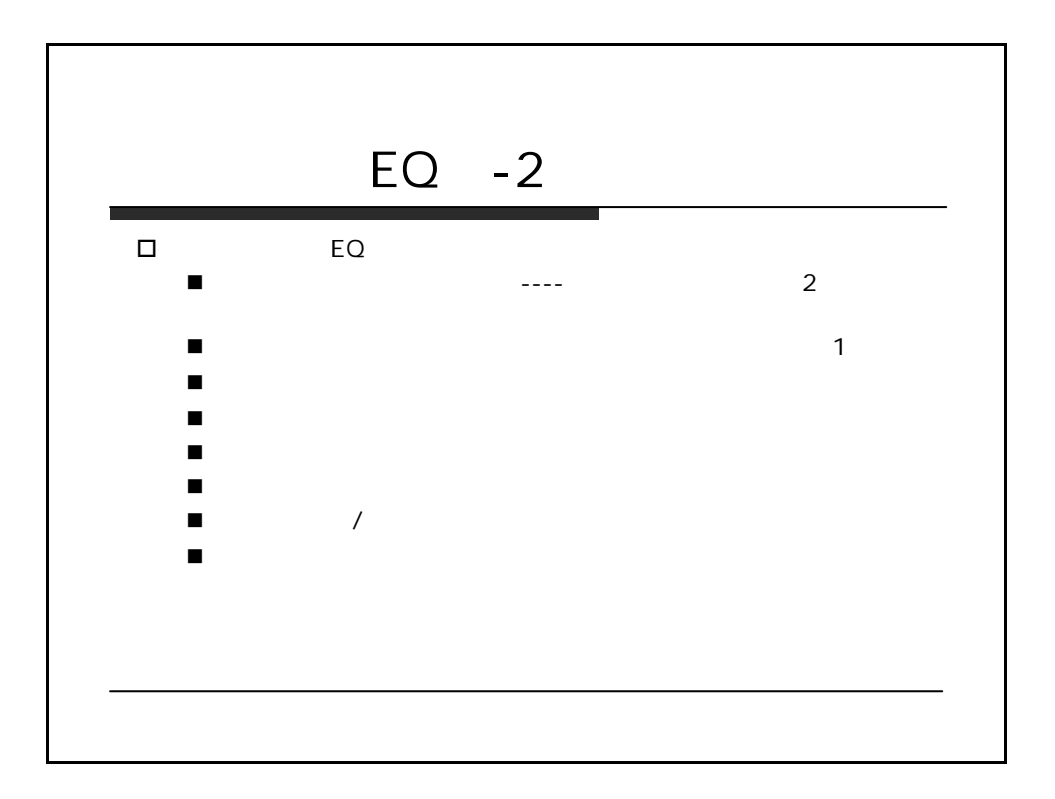

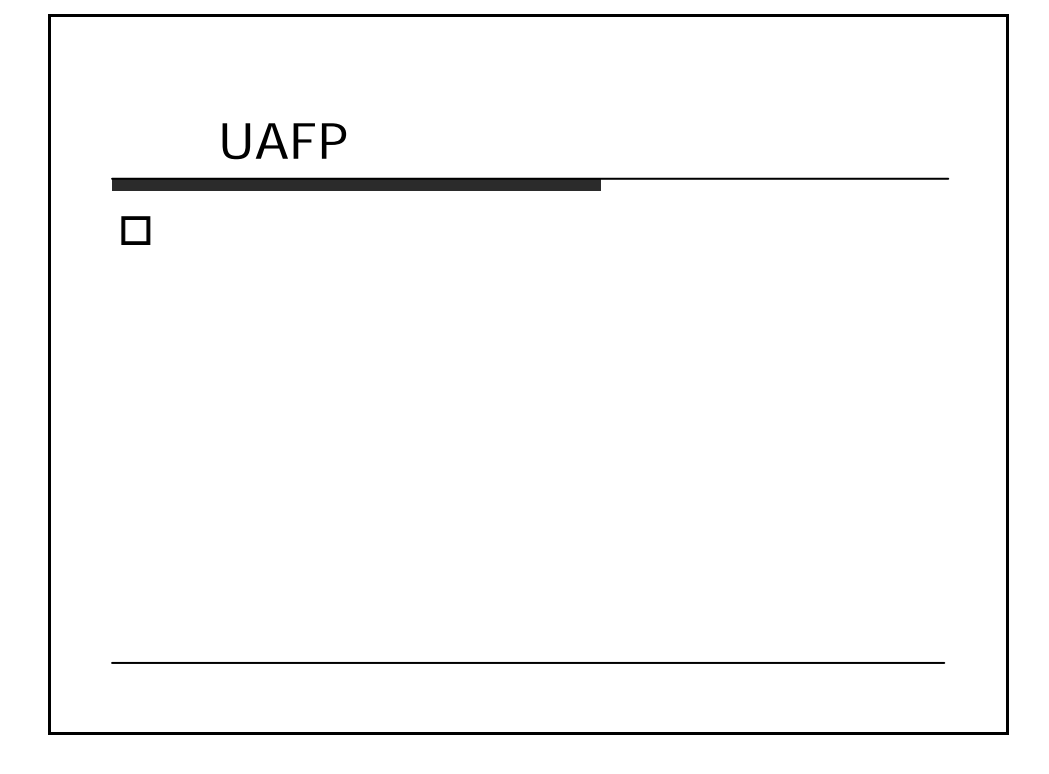

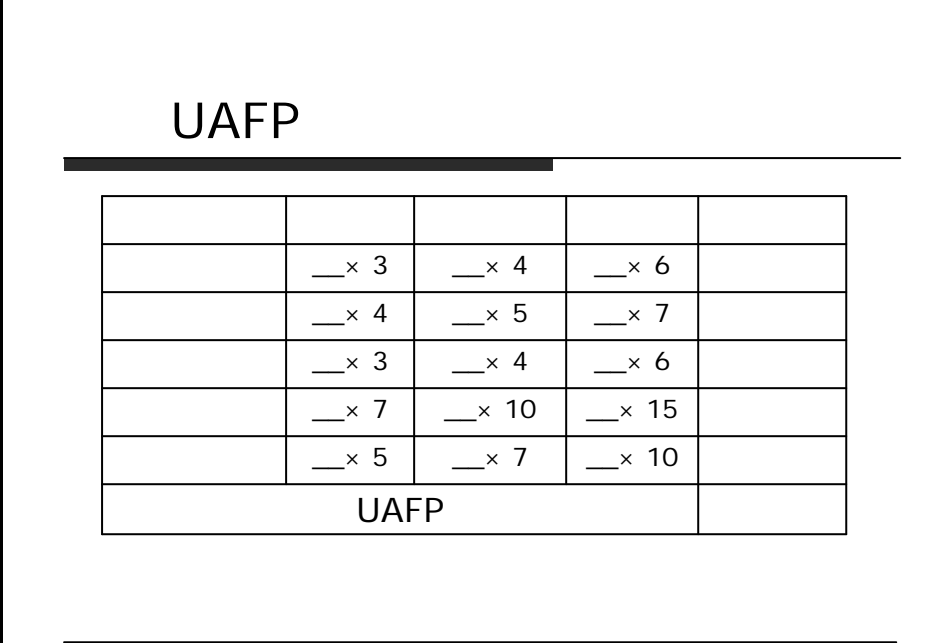

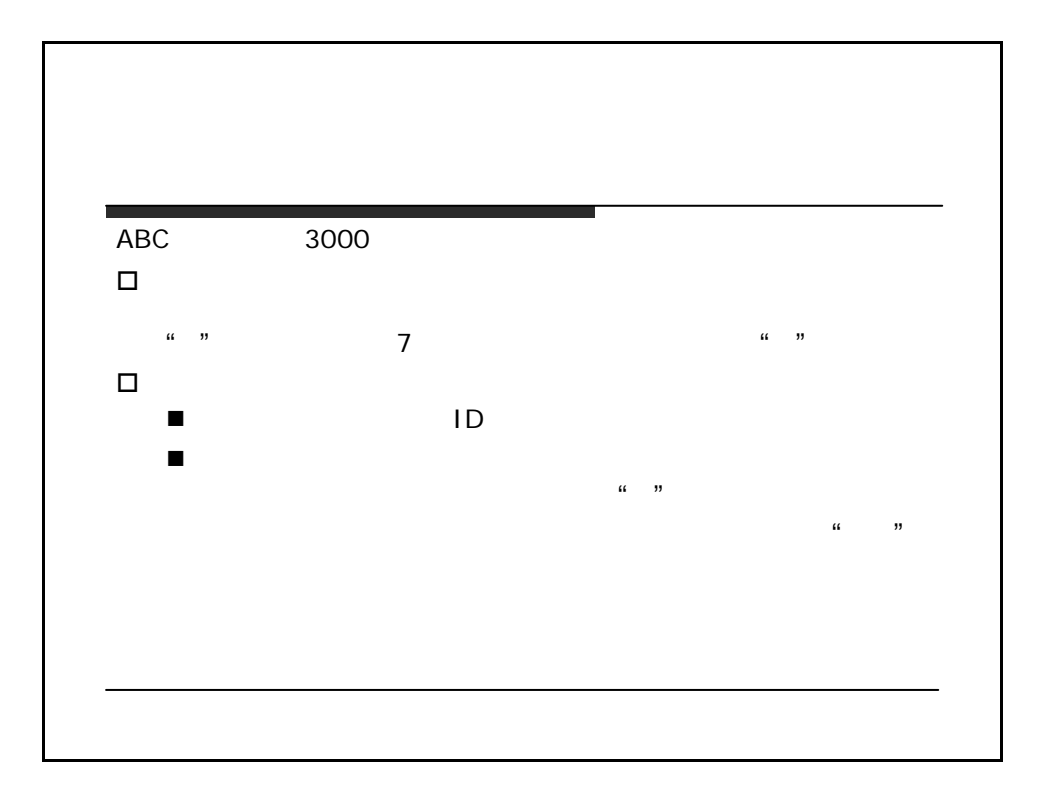

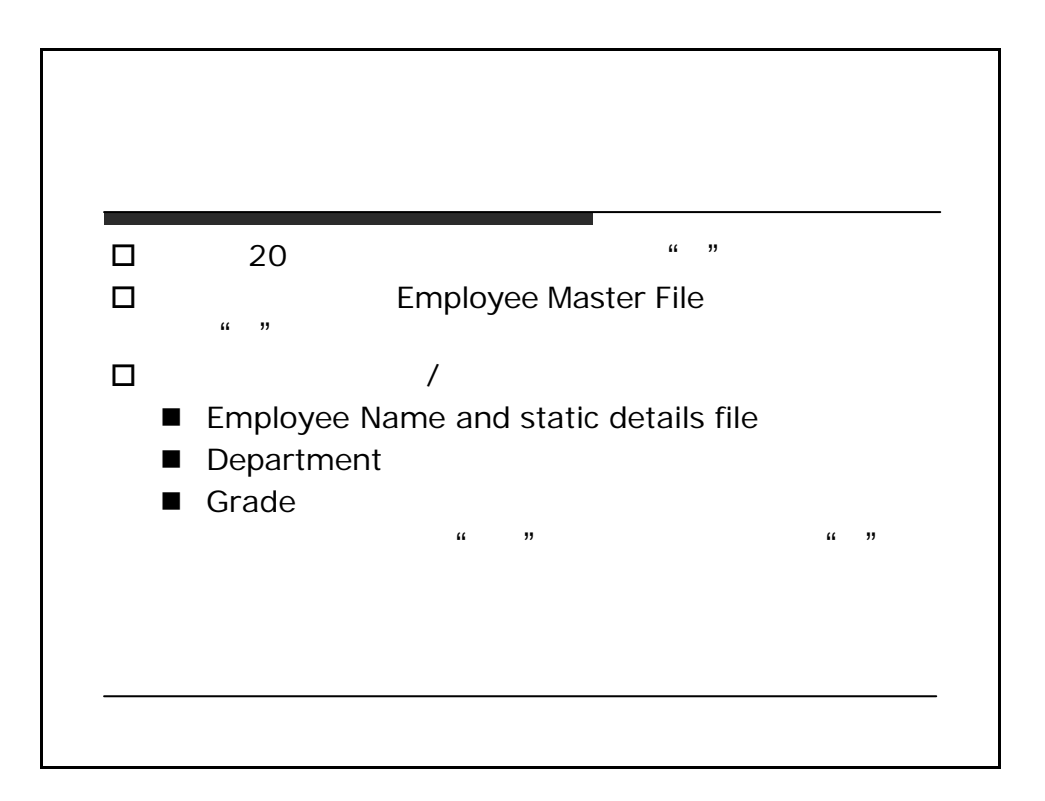

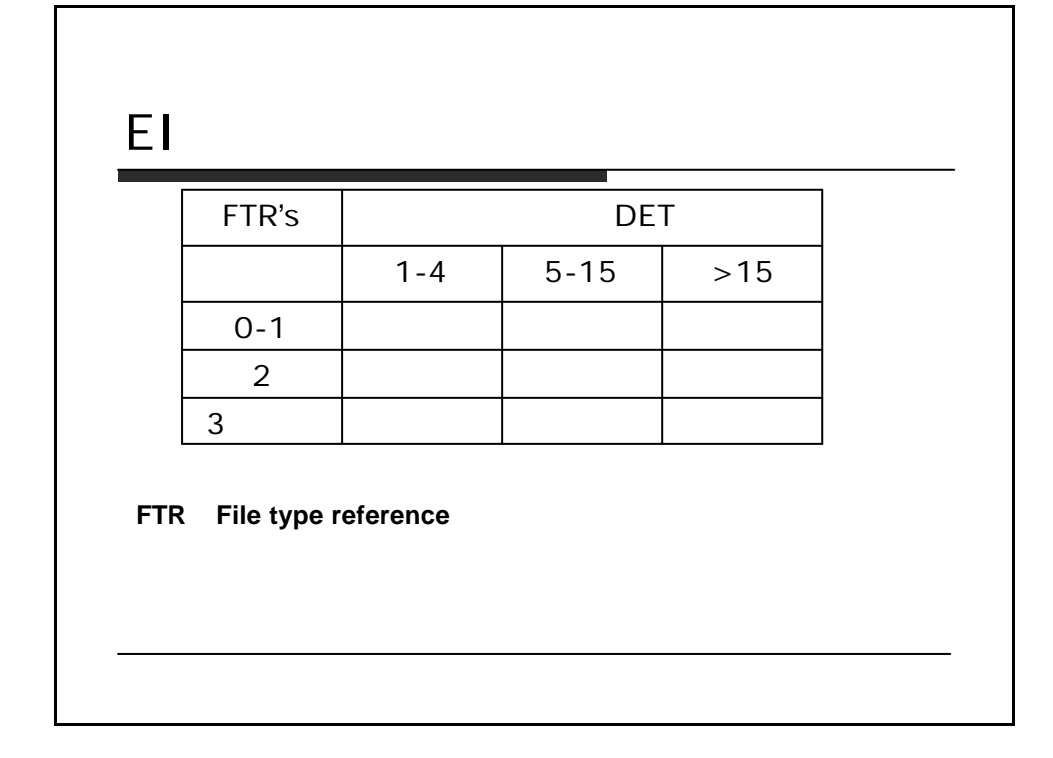

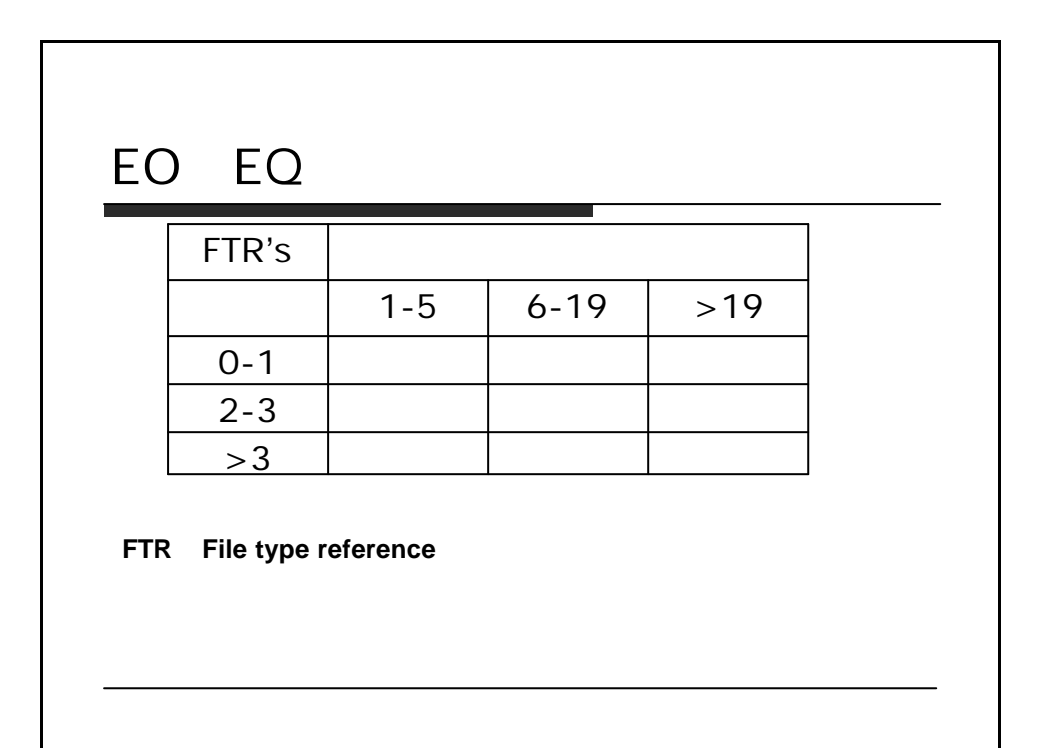

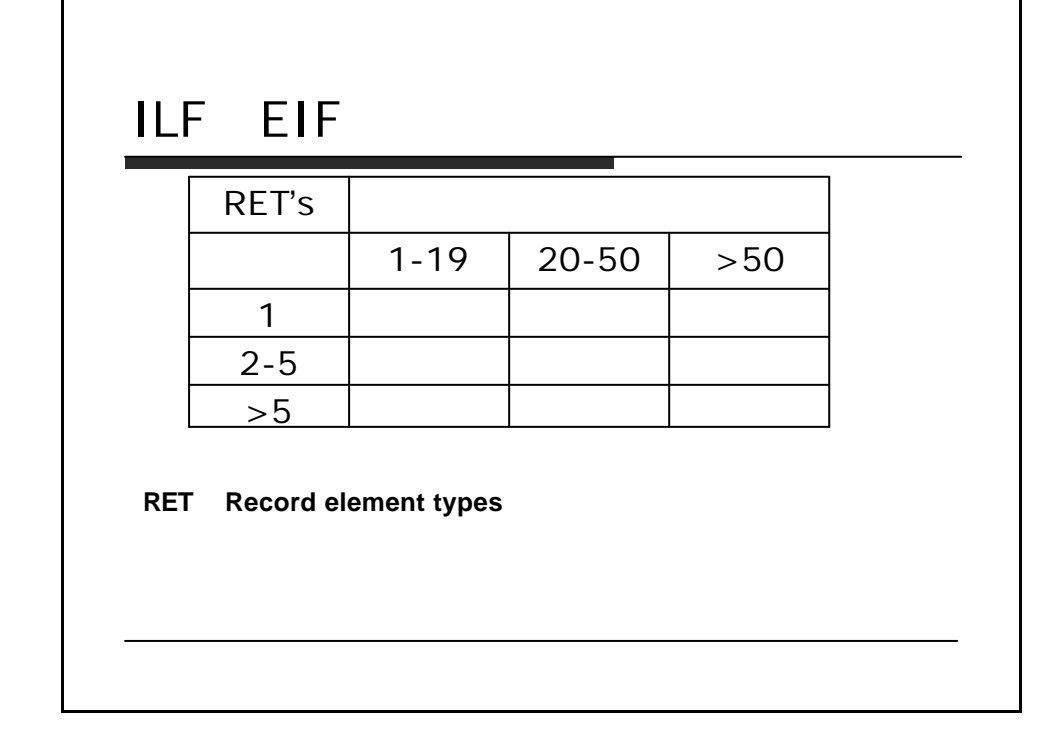

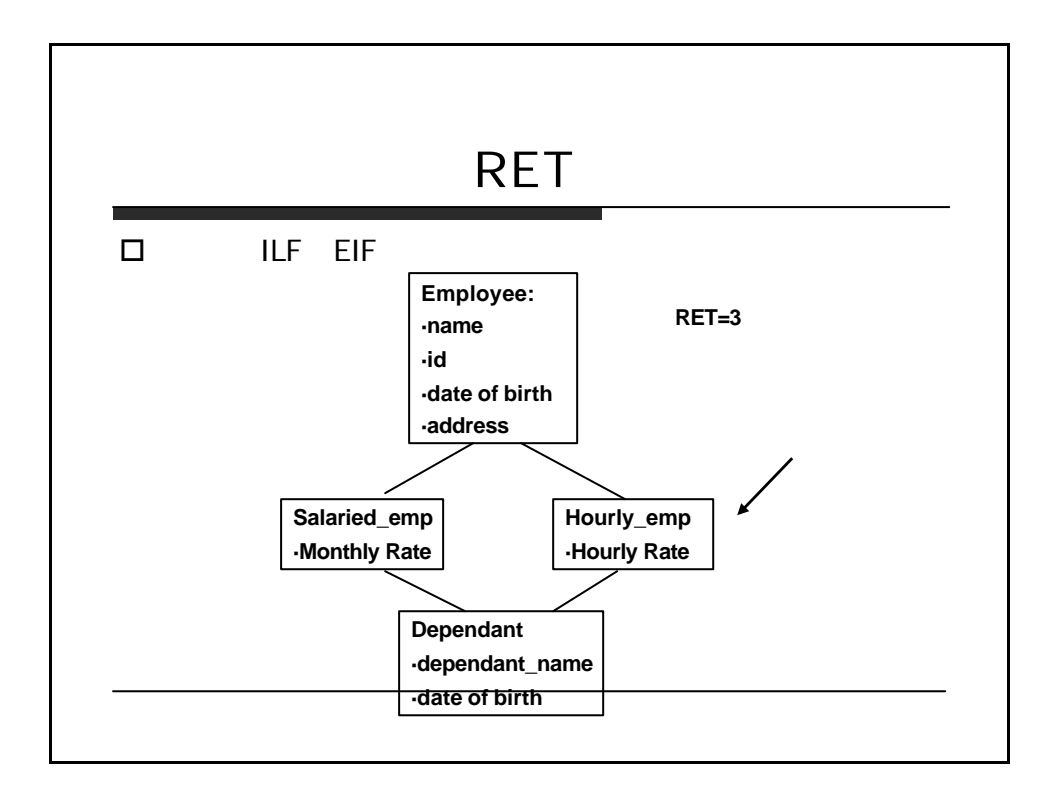

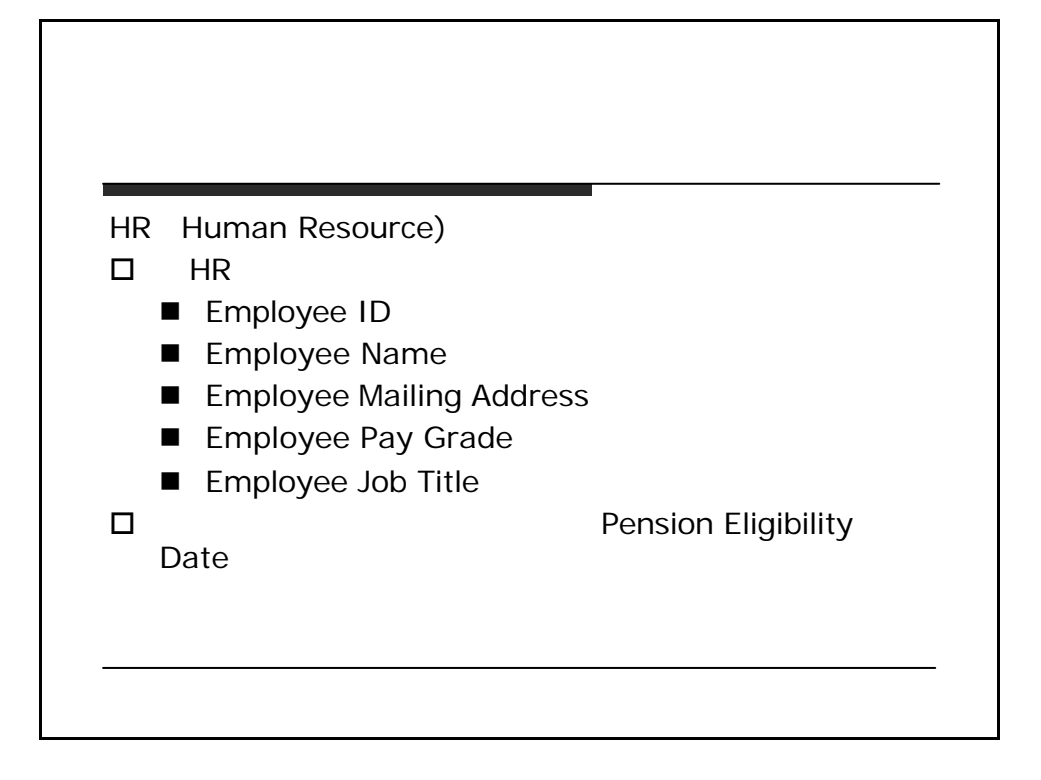

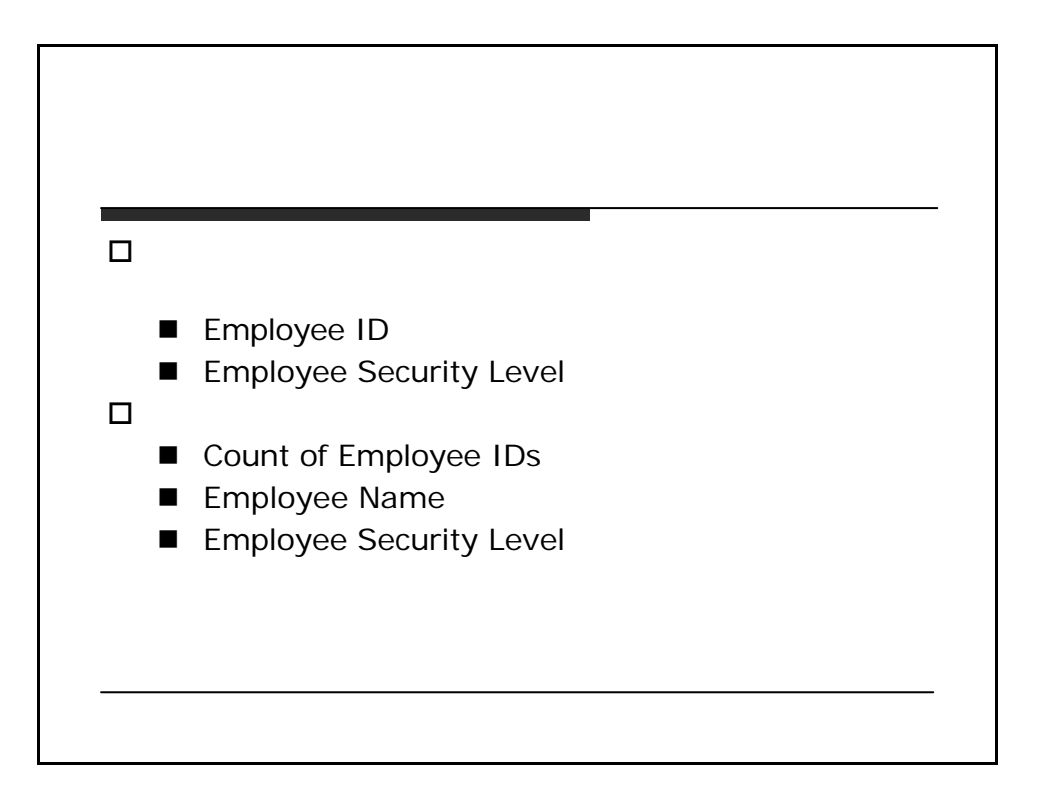

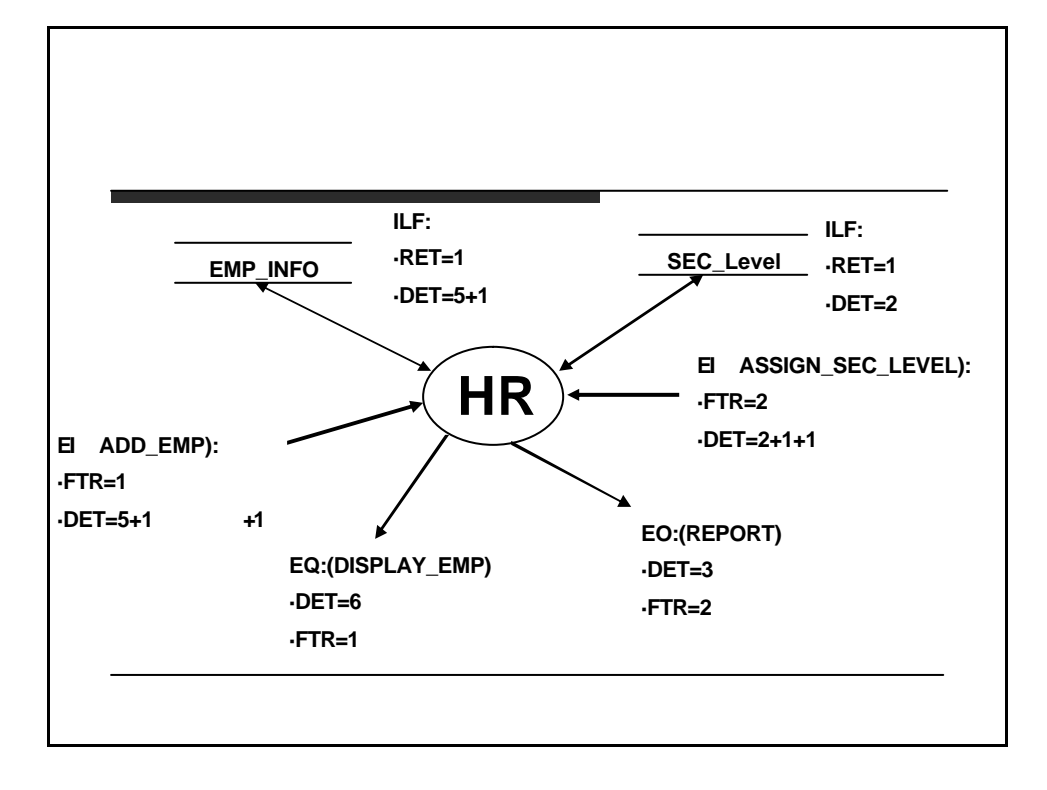

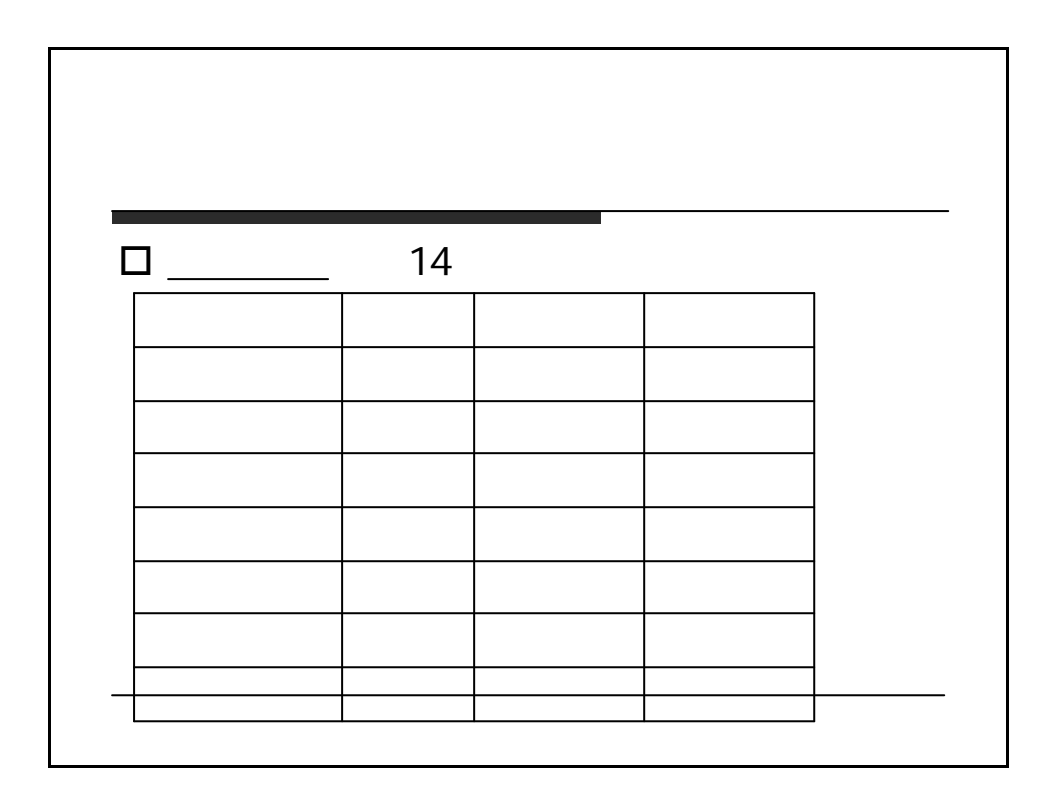

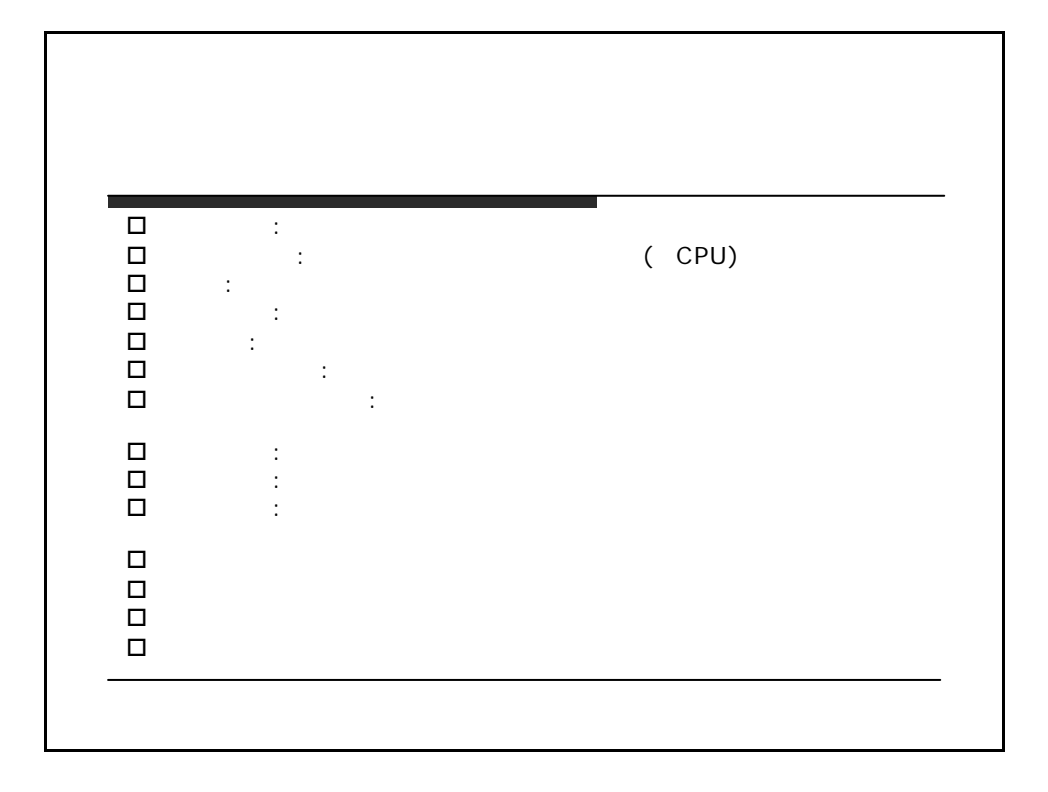

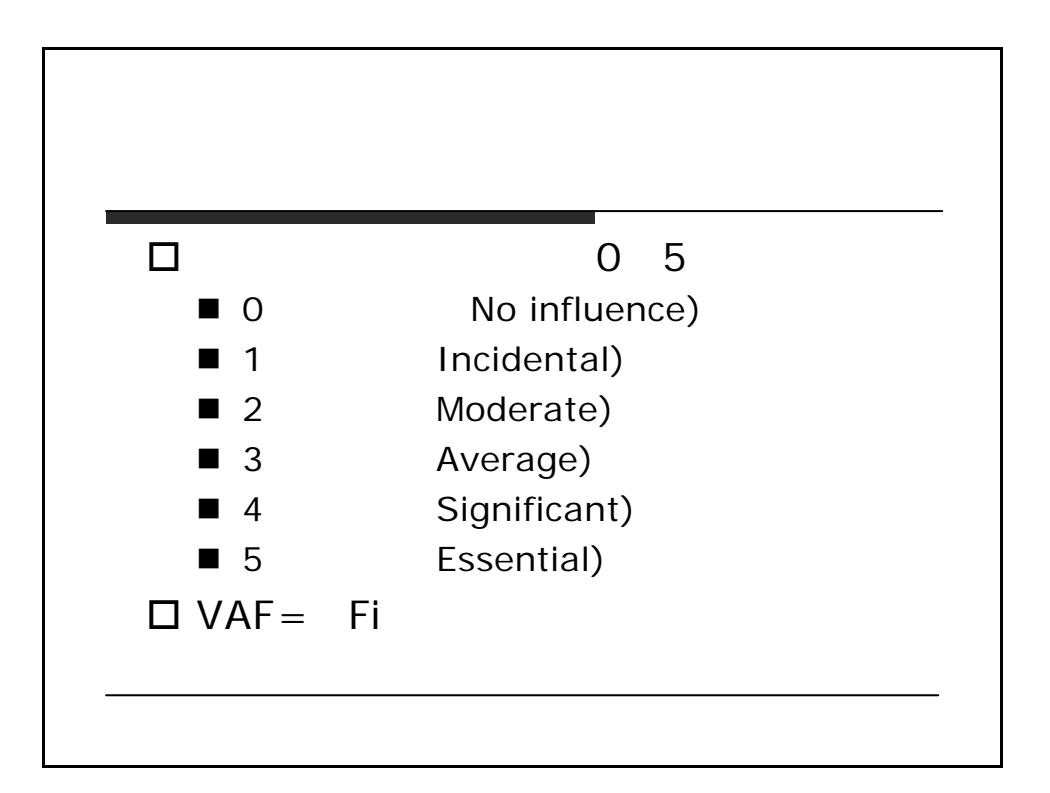

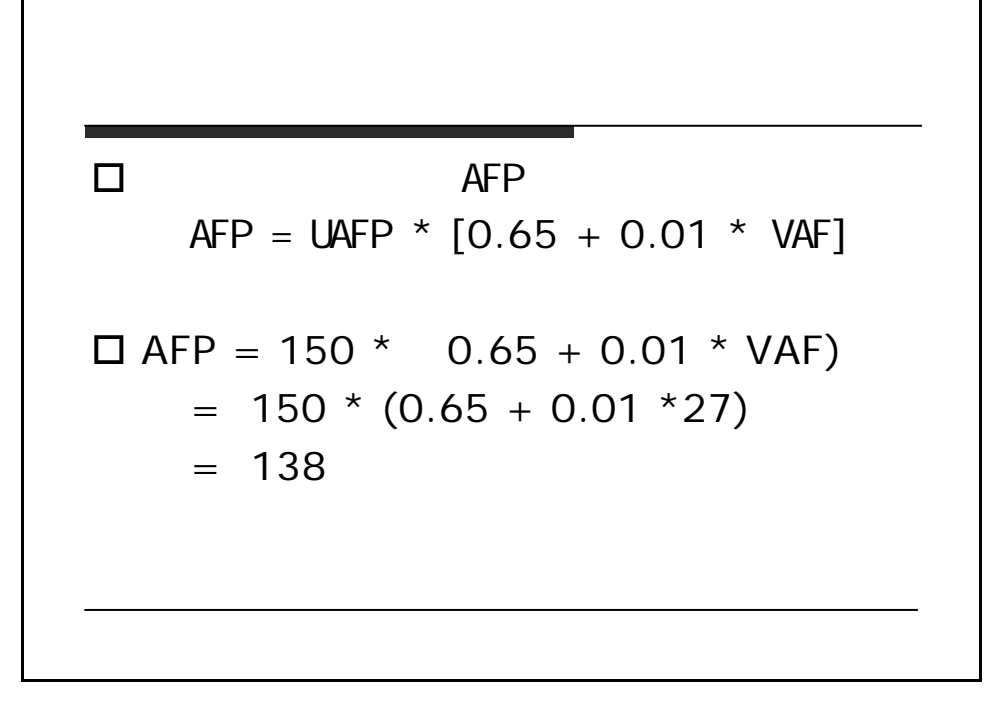

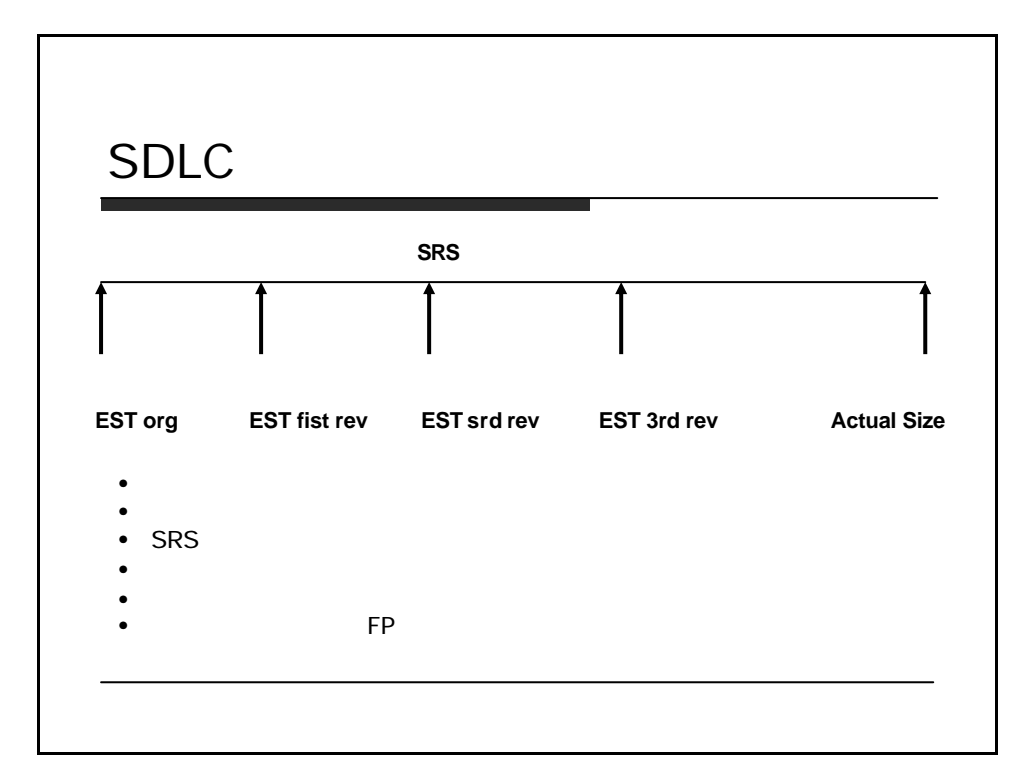

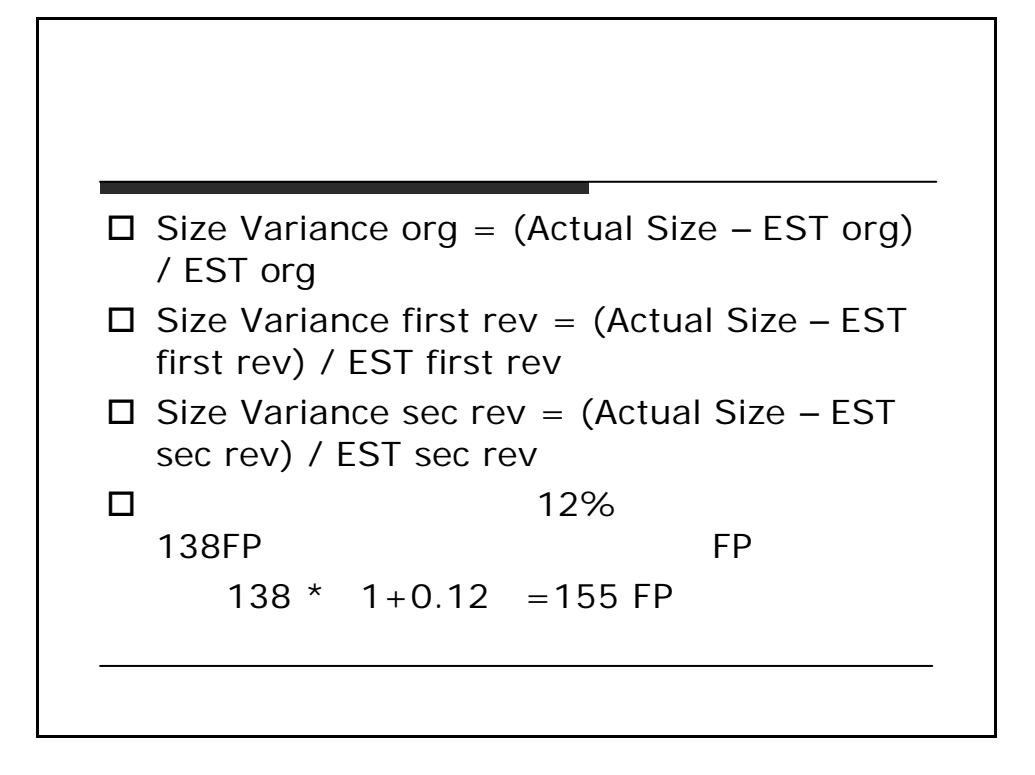

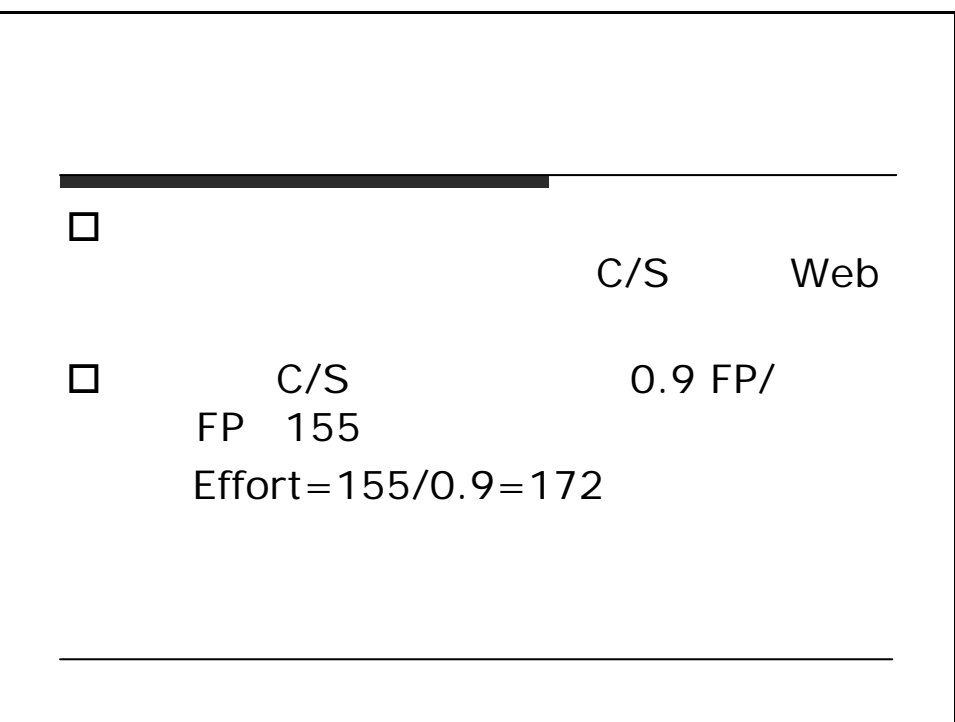

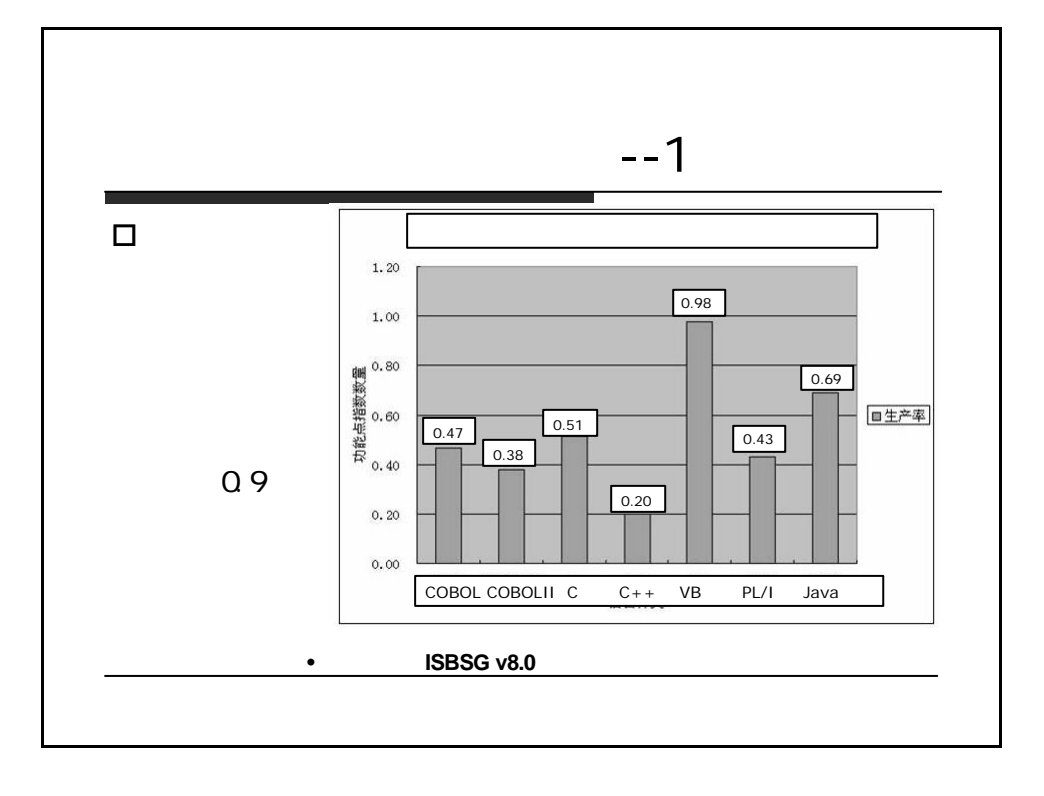

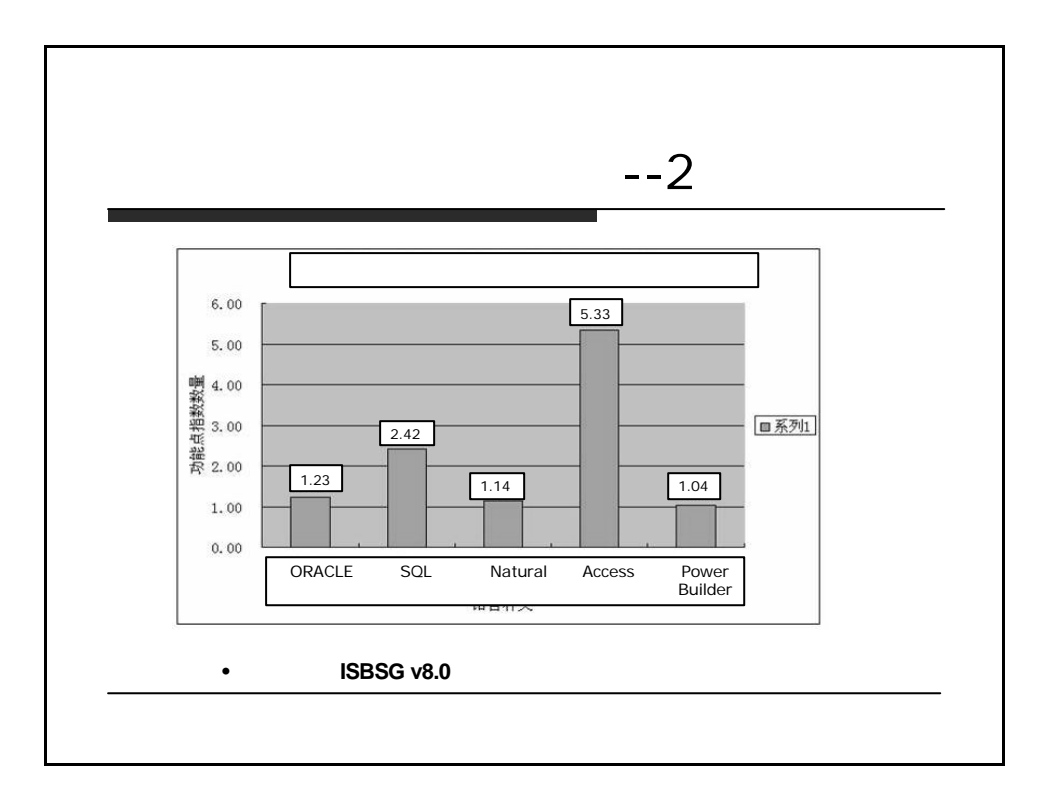

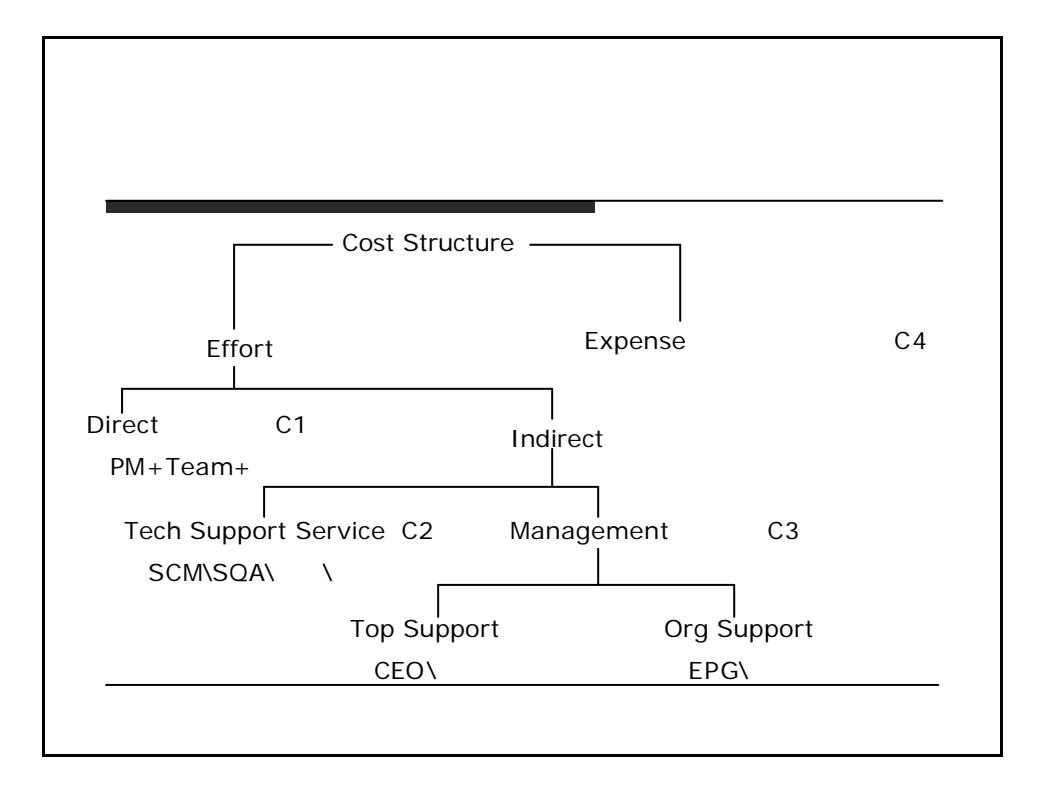

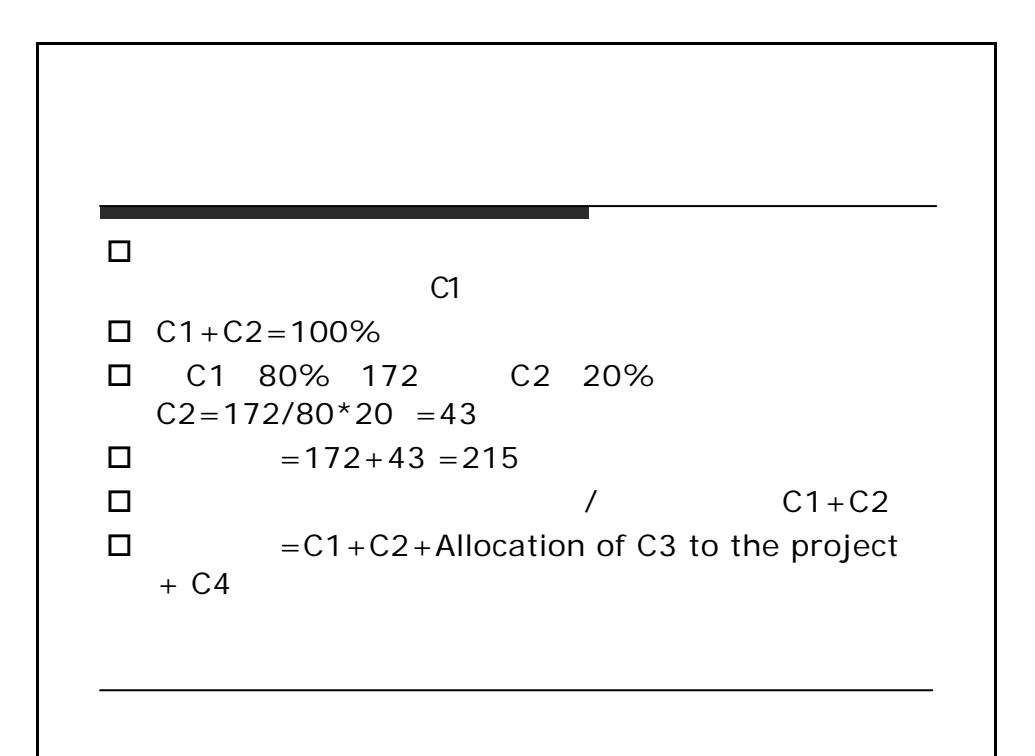

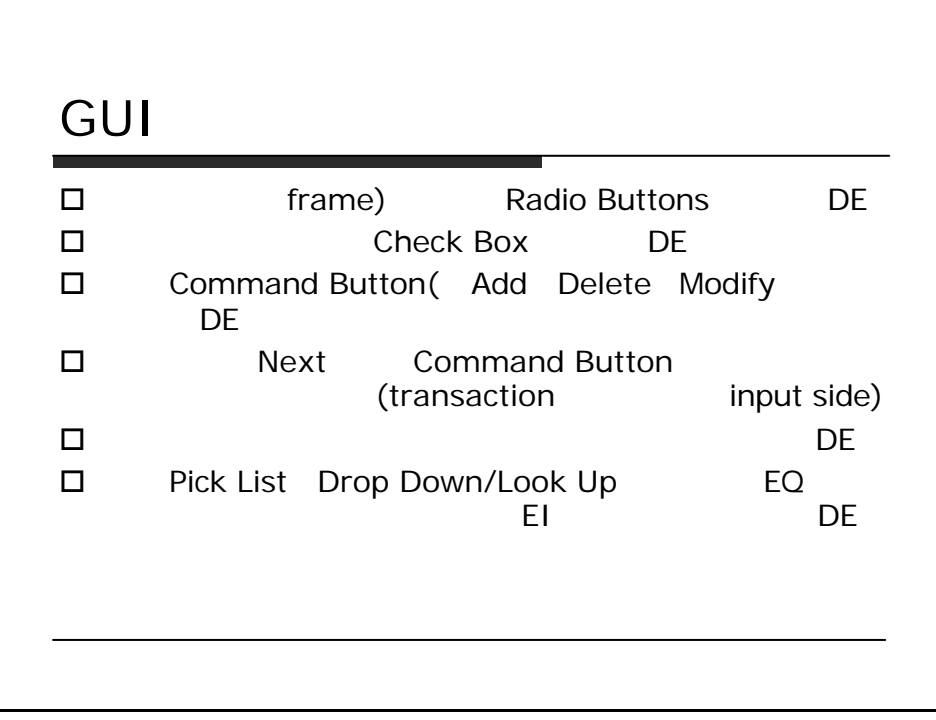

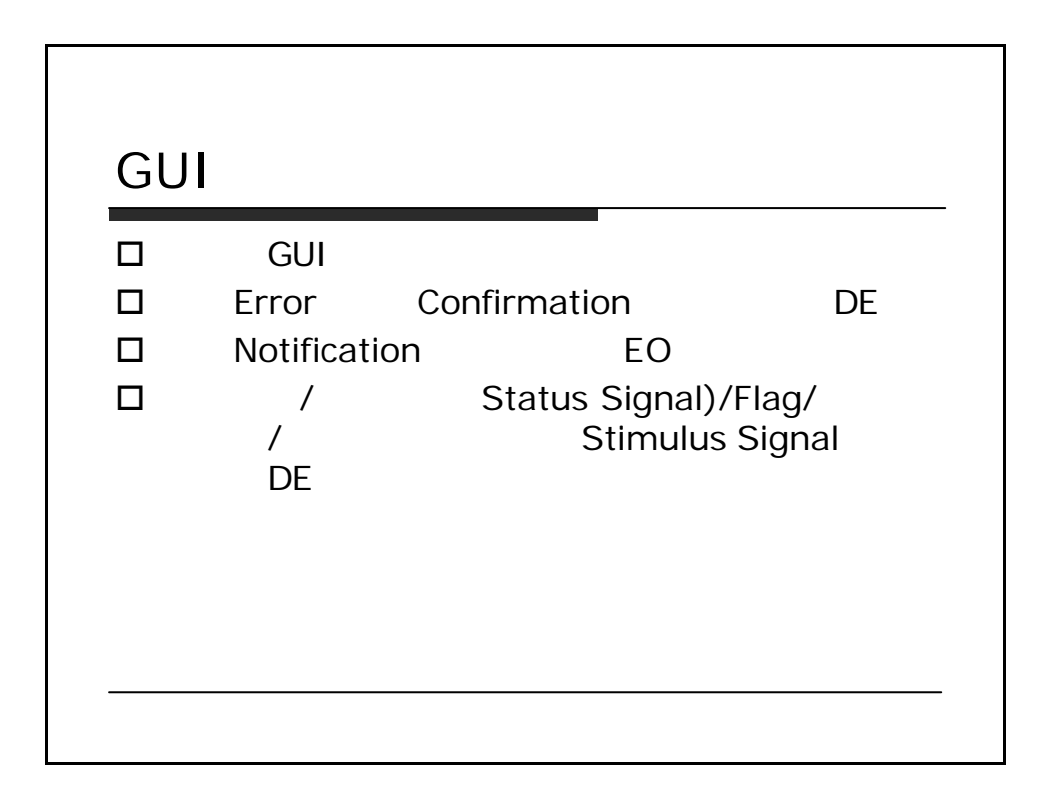

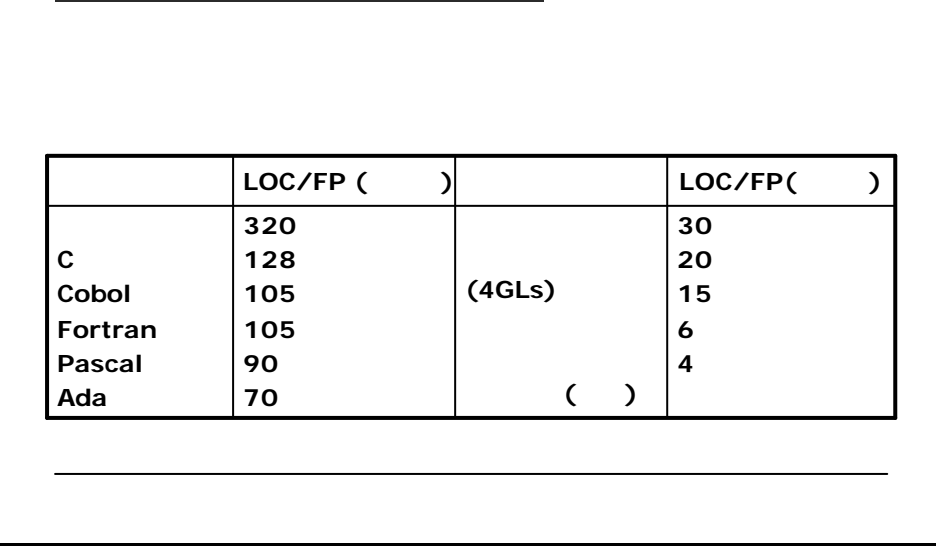

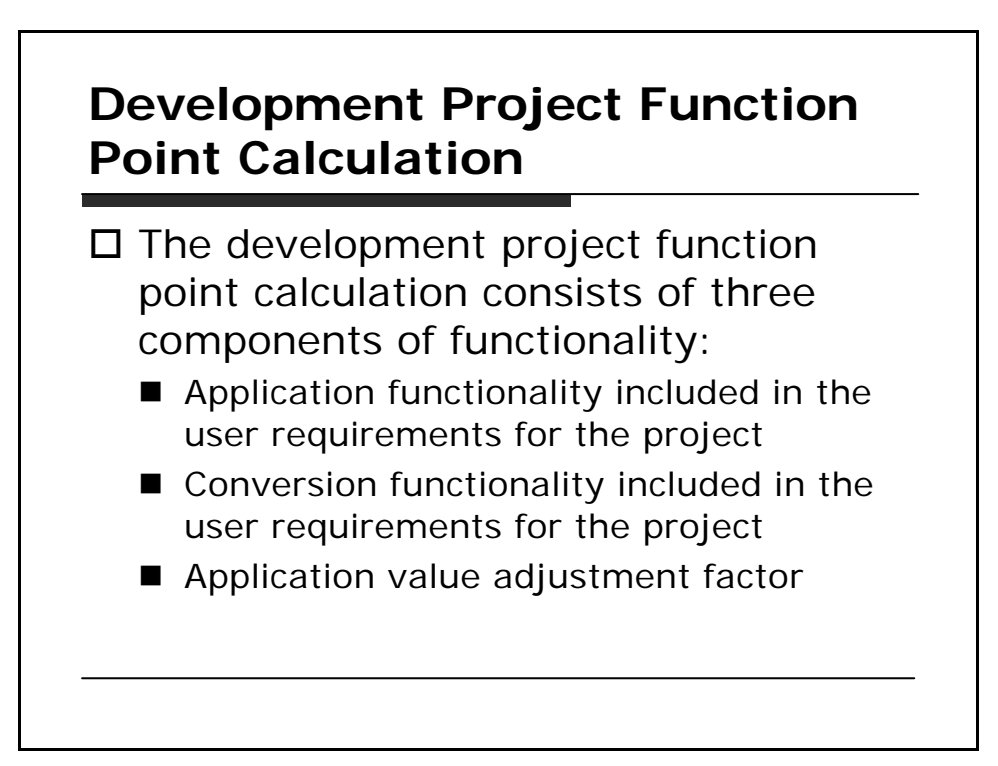

# **Application Functionality**

 $\square$  Application functionality consists of functions used after software installation to satisfy the ongoing business needs of the user.

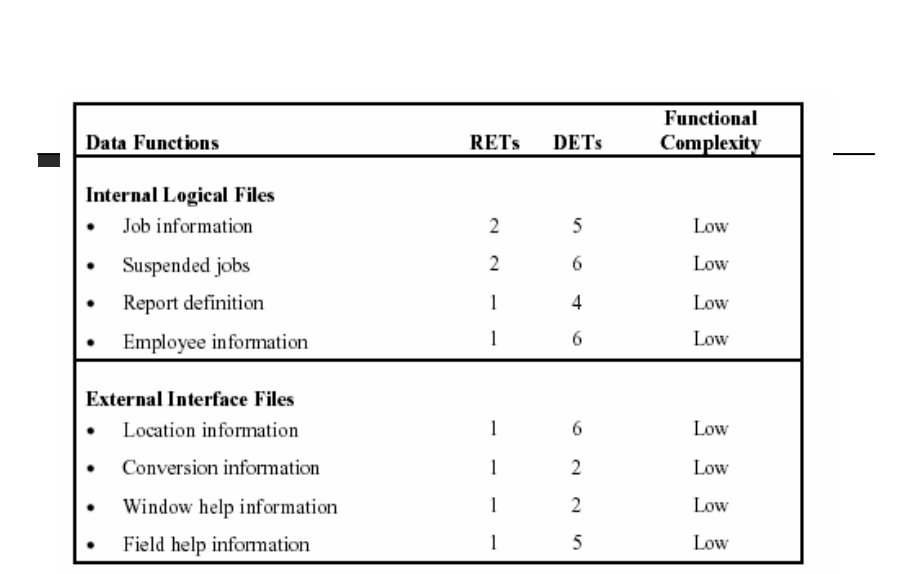

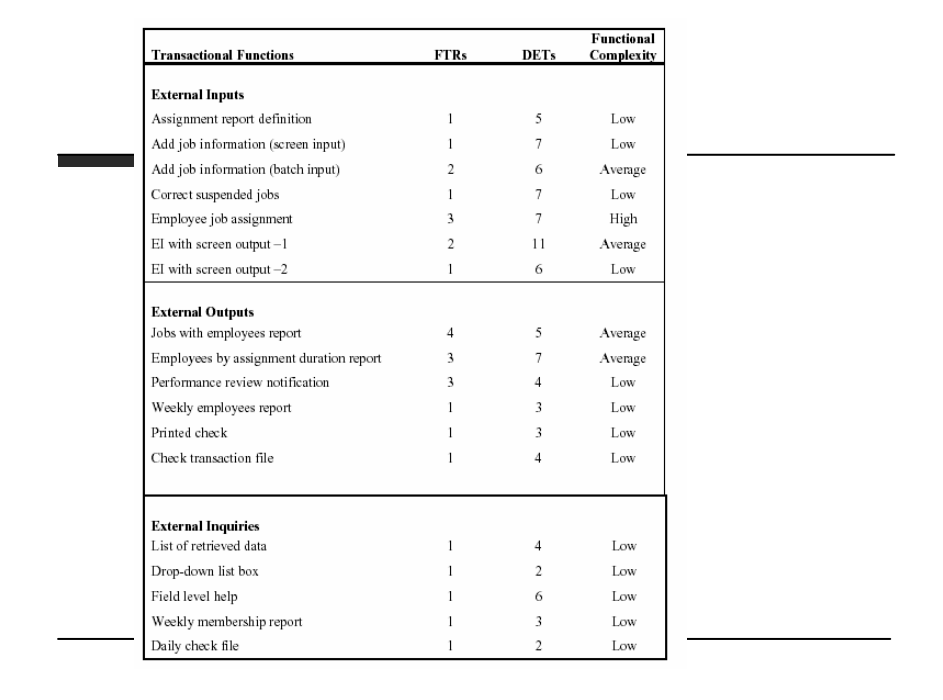

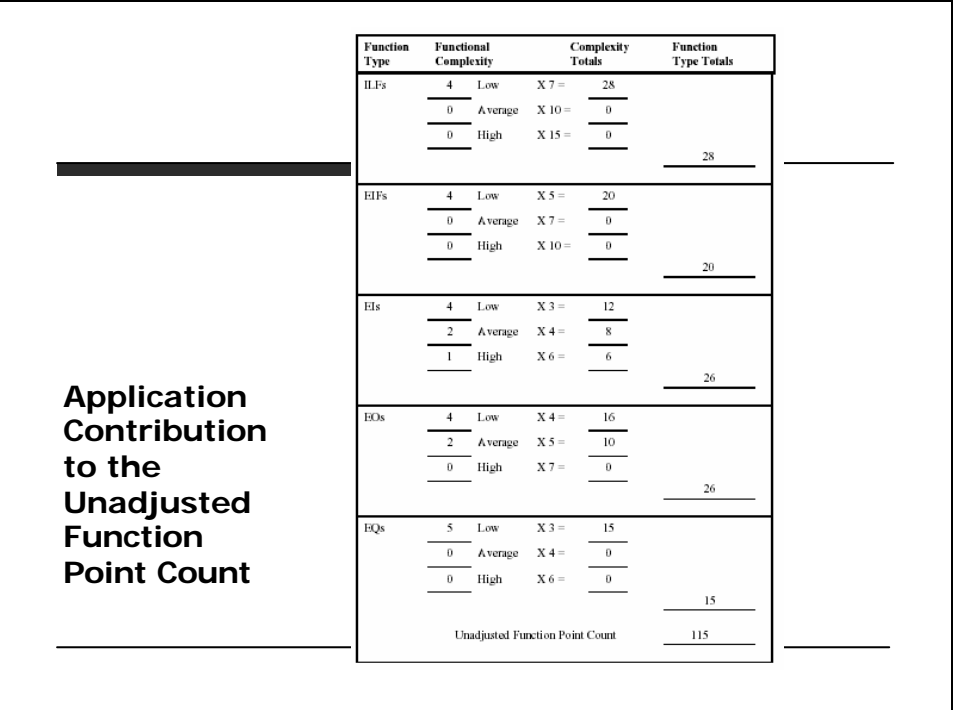

# **Conversion Functionality**

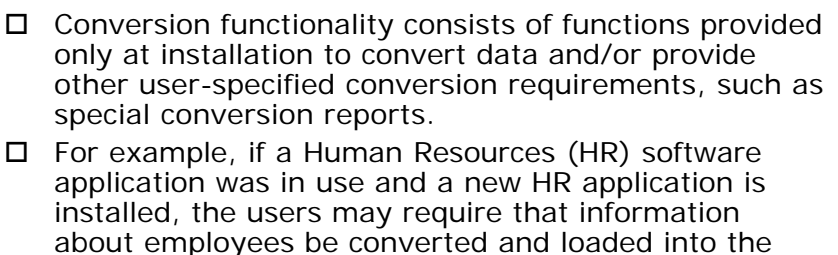

new application. The user-specified conversion requirement is to transfer the current employee data into the new HR system.

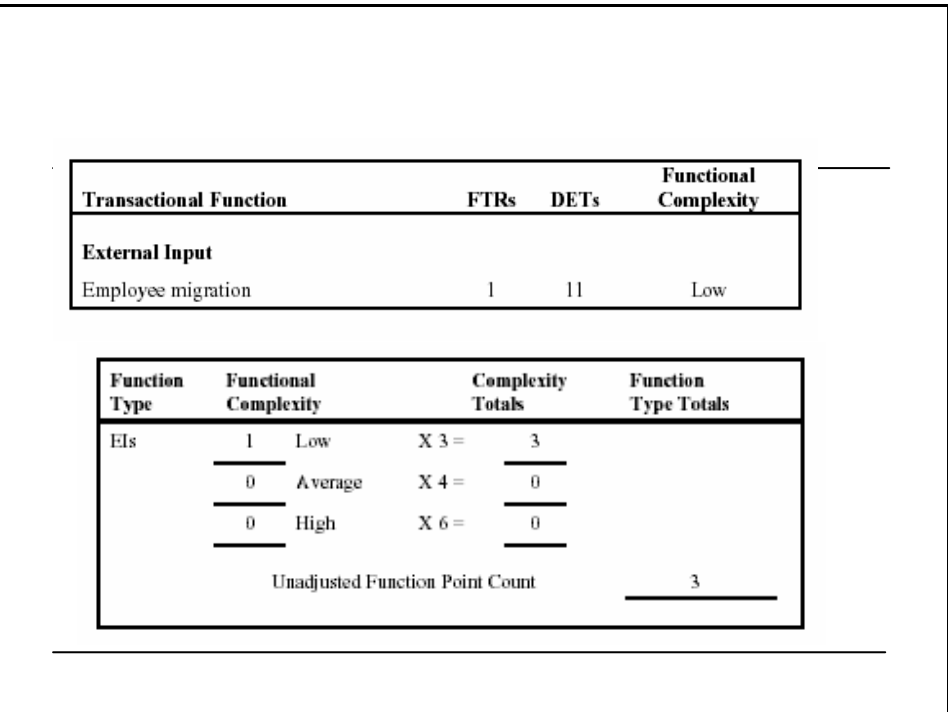

# **Application Value Adjustment Factor**

 $\square$  The value adjustment factor is determined by using the 14 general system characteristics to rate the application functional complexity.

# **Enhancement Project Function Point Calculation**

- $\square$  The enhancement project function point calculation consists of three components of functionality:
	- $\blacksquare$  Application functionality included in the user requirements for the project
	- $\blacksquare$  Conversion functionality included in the user requirements for the project
	- Application value adjustment factor

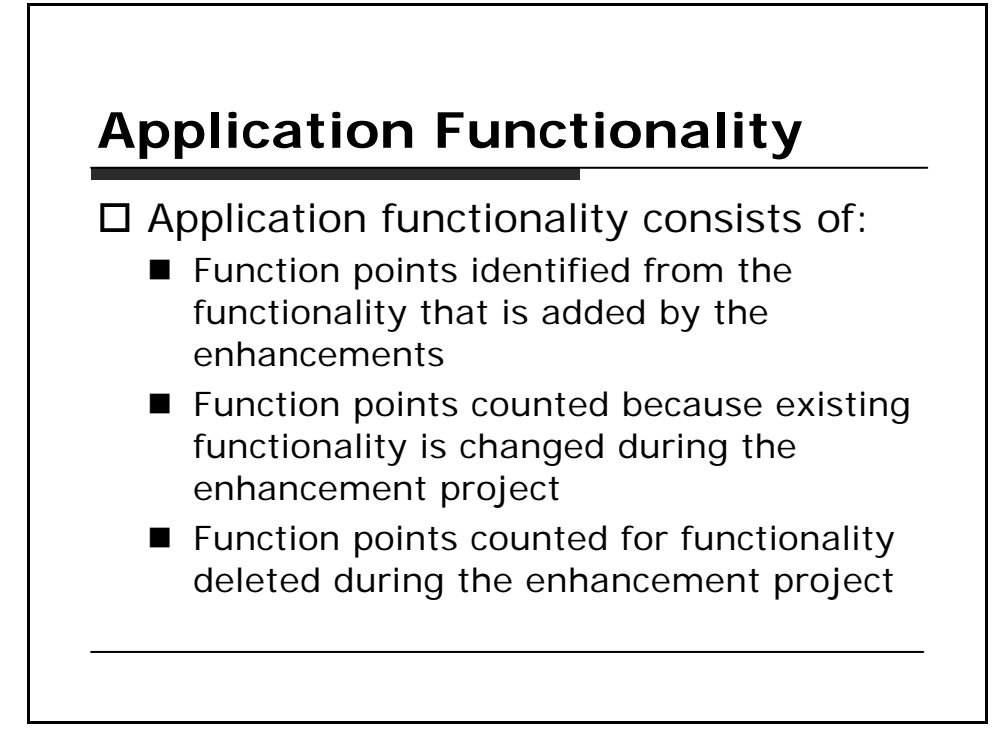

# **Conversion Functionality**

 $\square$  The conversion functionality consists of function points delivered because of any conversion functionality required by the user.

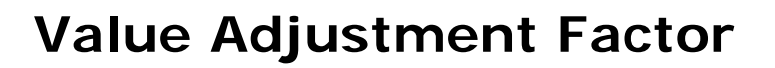

 $\square$  The two value adjustment factors are the:

- Application value adjustment factor before the enhancement project begins
- Application value adjustment factor after the enhancement project is complete

#### **Function Point Formula**  $\Box$  Use the following formula to calculate the enhancement project function point □ count.. **Note:** Data conversion requirements *are included* in this count.  $\square$  EFP = [(ADD + CHGA + CFP) \* VAFA] + (DEL\* VAFB) □ Where: **n** EFP is the enhancement project function point count. ■ ADD is the unadjusted function point count of those functions that were or will be added by the enhancement project. CHGA is the unadjusted function point count of those functions t hat were or will be modified by the enhancement project. This number reflects the size of the functions *after* the modifications. CFP is the function point count of those functions added by the conversion ■ VAFA is the value adjustment factor of the application *after* the enhancement project is complete. DEL is the unadjusted function point count of those functions that were or will be deleted by the enhancement project. n VAFB is the value adjustment factor of the application *before* the enhancement project begins. o **Note:** When an enhancement project is installed, the application function point count must be updated to reflect changes in the application's functionality. See Application Function Point Calculation presented earlier in this chapter.

## **Example: Enhancement Project Count**

 $\square$  This section shows an example for a sample enhancement project. The requirements for the enhancement project include the following changes:

- $\blacksquare$  The user no longer needs to add a job online, therefore, that functionality is to be or was removed.
- The user needs to receive an additional report about jobs that includes totals.
- Additional DETs are required to add jobs in batch and correct suspended transactions. A reference to security is also added for the add job transaction.

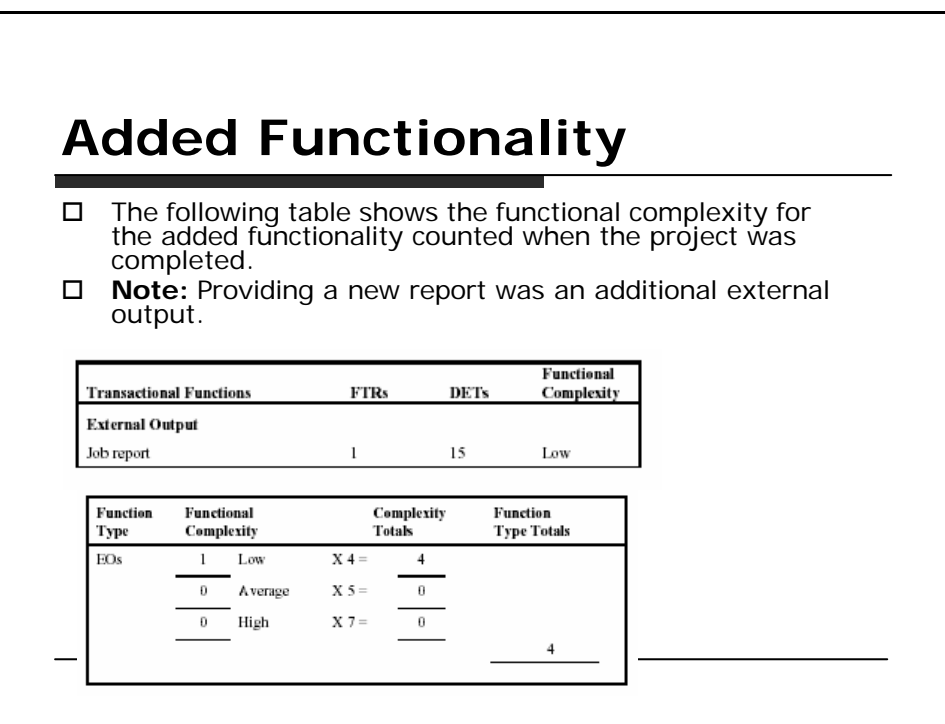

#### **Changed Functionality**  $\square$  The following table shows the functional complexity for the changed functionality, as the functions will exist after the enhancement project is completed. o **Note:** The complexity for adding a job was increased because of the additional file type referenced. The complexity for correcting suspended transactions remained low. Functional **FTRs DETs Transactional Functions** Complexity **External Input** Add job information (batch input) 3  $\bf{8}$ High Correct suspended transaction  $\,$   $\,$ 8 Low Function Functional Complexity Function Complexity Totals **Type Totals** Туре  $EIs$  $X3 =$  $\mathbf{1}$ Low  $\overline{\mathbf{3}}$  $\boldsymbol{0}$ A verage  $X = 4$  $\boldsymbol{0}$  $\bf{l}$ High  $X_6 =$ 6  $\overline{9}$

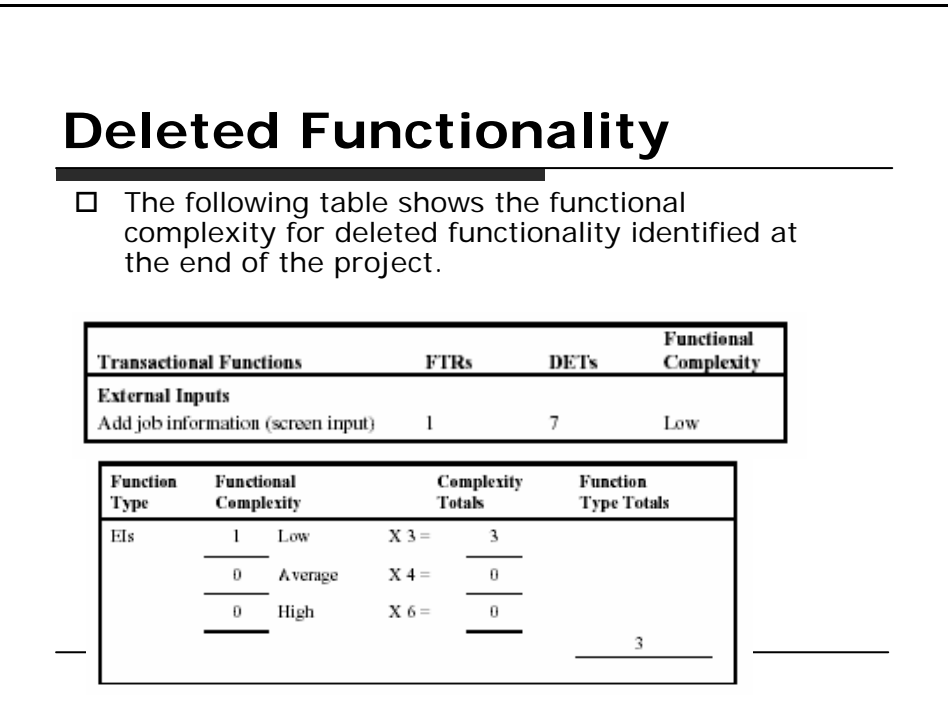

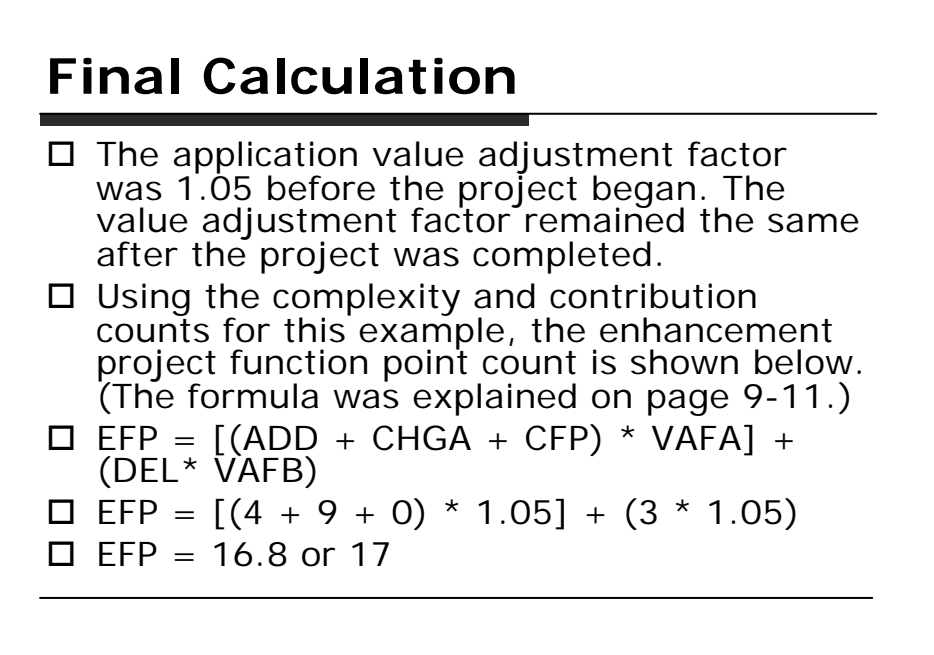

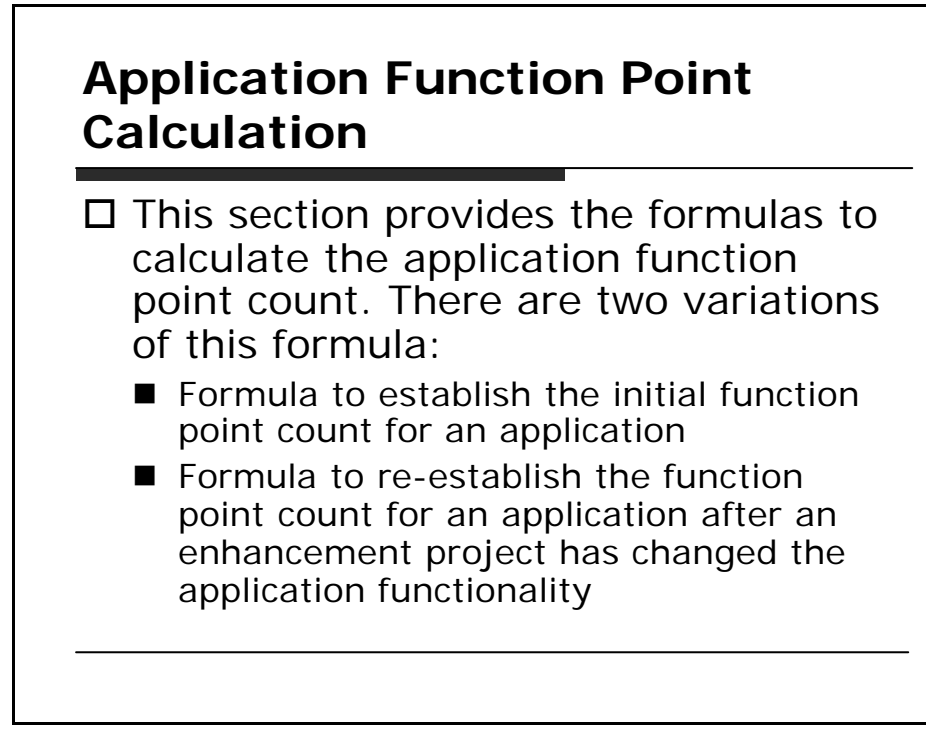

## **Formula to Establish the Initial Count**

- $\Box$  Use the formula in this section to establish the initial function point count for an application. Initially, the user is receiving new functionality. There are no changes to the existing functionality or deletions of obsolete or unneeded functionality. The application function point count *does not* include conversion requirements.
- $\Box$  AFP = ADD \* VAF

### $\Pi$  Where:

- $\blacksquare$  AFP is the initial application function point count.
- $\blacksquare$  ADD is the unadjusted function point count of those functions that were installed by the development project.
- VAF is the value adjustment factor of the application.

## **Formula to Reflect Enhancement Projects -1**  $\Box$  When an enhancement project is installed, the existing application function point count must be updated to reflect modifications to the application. The functionality for the application can be altered in one or more ways:  $\Box$  Added (new) functionality increases the size of the application  $\Box$  Changed functionality increases, decreases, or has no effect on the size of the application  $\square$  Deleted functionality decreases the application size  $\Box$  Changes to the value adjustment factor adds, subtracts, or has no effect on the function point count but does affect the adjusted function point count □ **Note:** Because conversion functionality does not affect the application function point count, any conversion functionality associated with an enhancement project is omitted entirely from the application function point calculation.

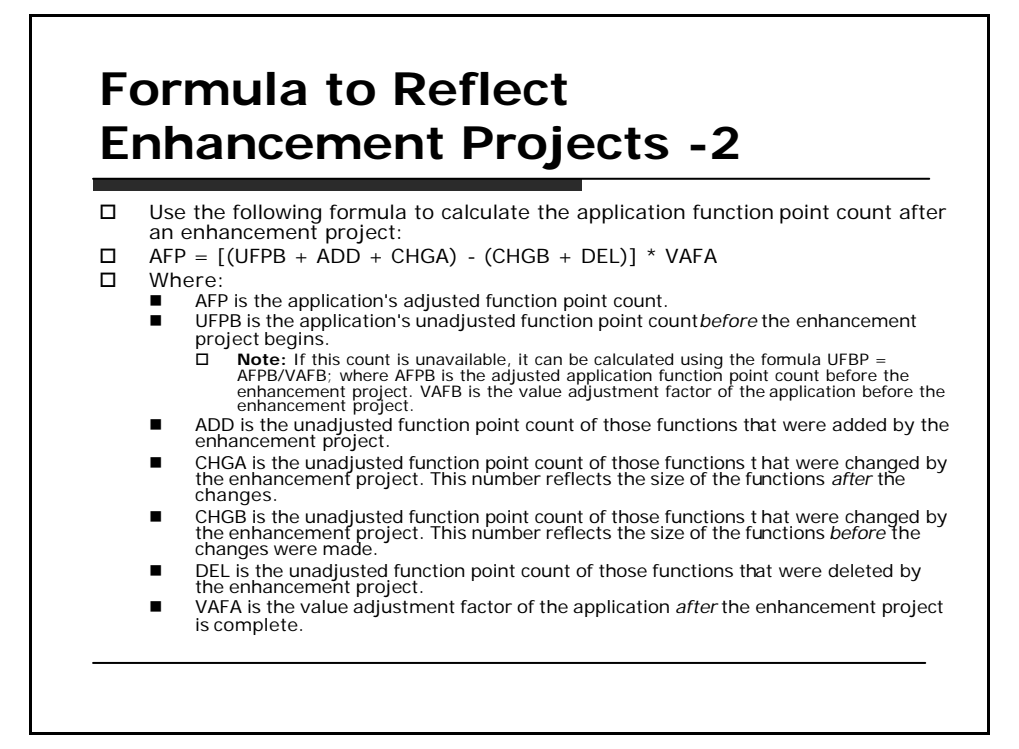

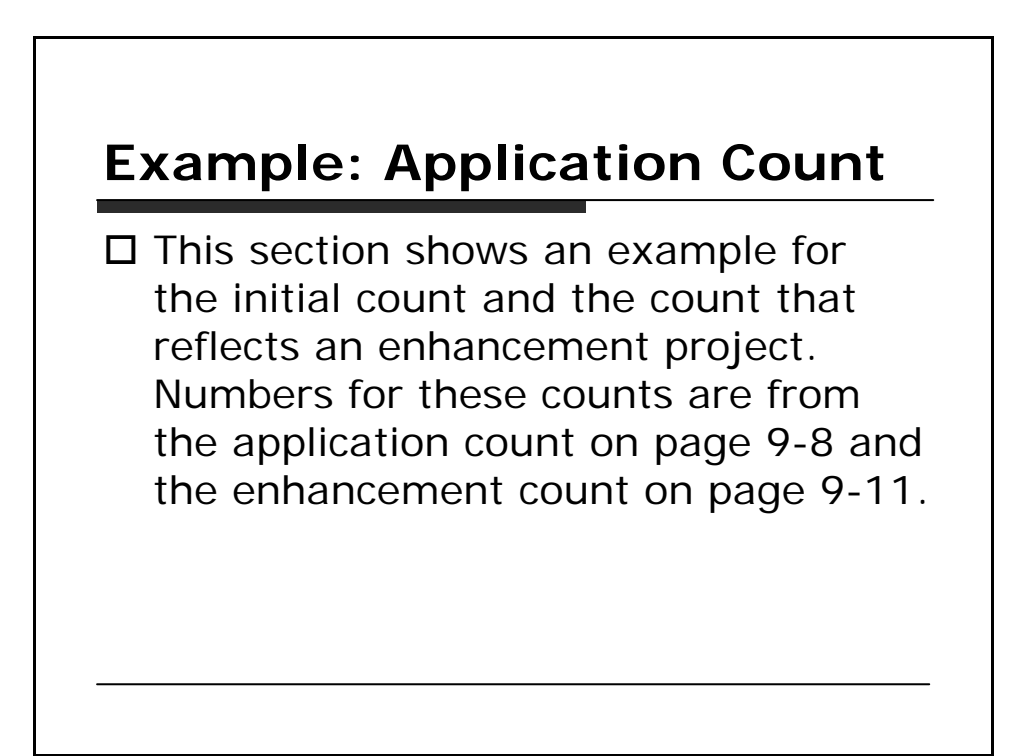

# **Initial Count**

 $\square$  The initial application project count is shown below. The value adjustment factor is 1.05. (The formula was explained on page 9-17.)

- $\blacksquare$  AFP = ADD \* VAF
- $\blacksquare$  AFP = 115 \* 1.05
- $P = 120.75$  or 121
- □ **Note:** Only the size of the application functionality installed for the user is included in the initial count.

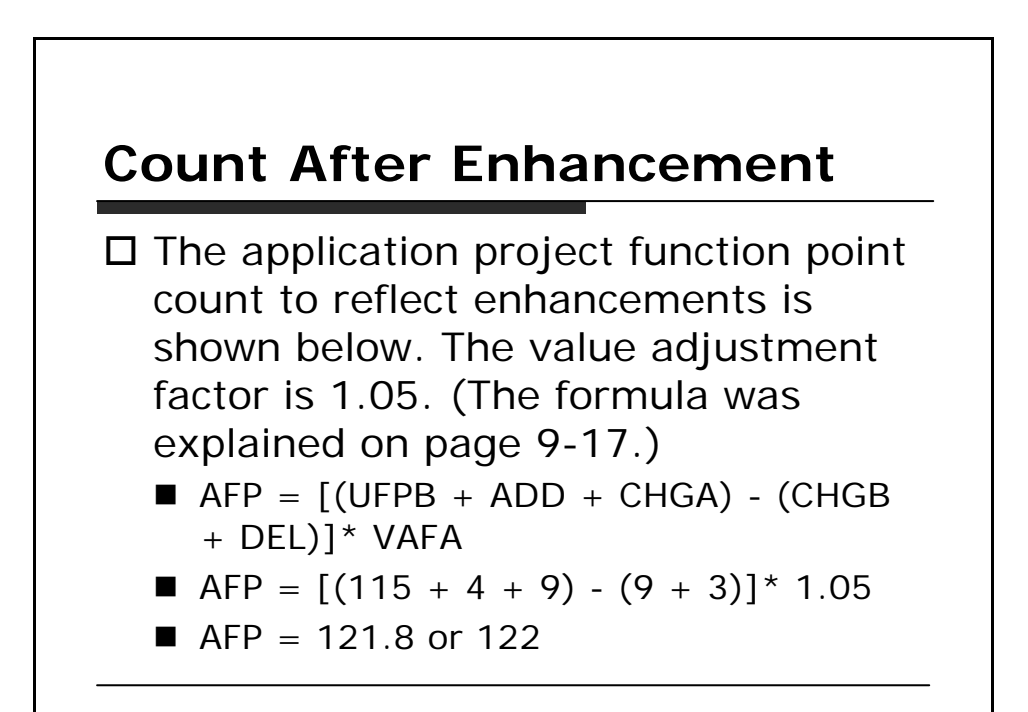

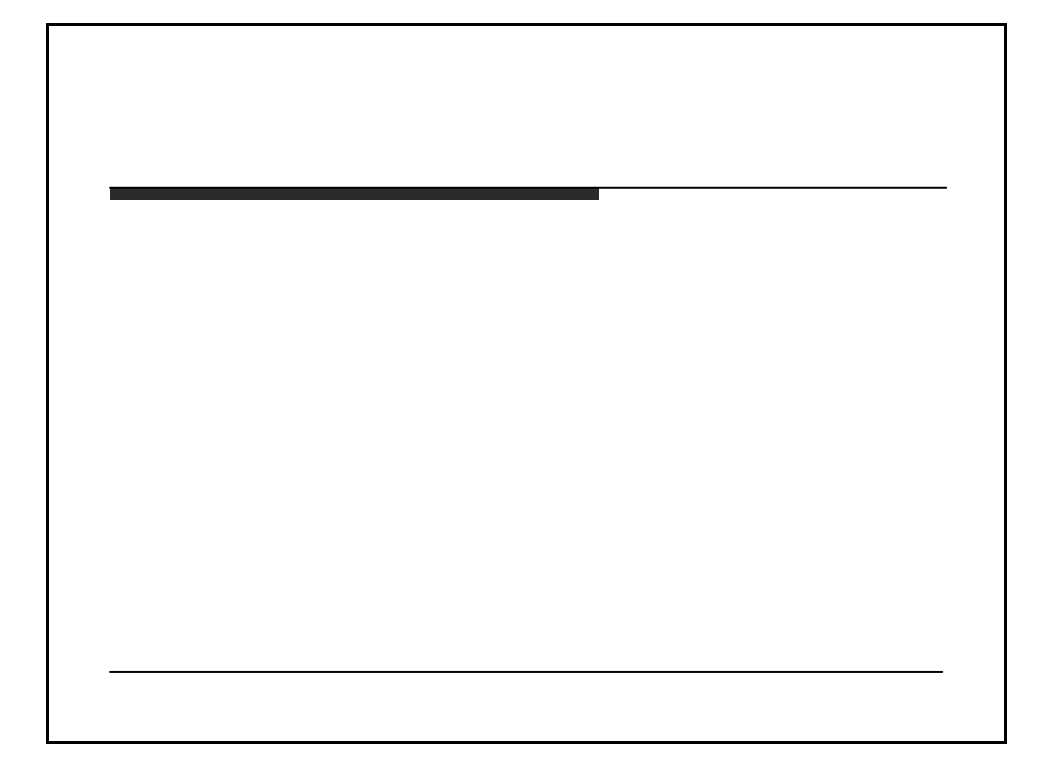